# **МИНИСТЕРСТВО ОБРАЗОВАНИЯ И НАУКИ КЫРГЫЗСКОЙ РЕСПУБЛИКИ**

# **КЫРГЫЗСКИЙ ГОСУДАРСТВЕННЫЙ ТЕХНИЧЕСКИЙ УНИВЕРСИТЕТ имени И. РАЗЗАКОВА**

# **СРЕДНЕЕ ПРОФЕССИОНАЛЬНОЕ ОБРАЗОВАНИЕ (КОЛЛЕДЖ)**

«УТВЕРЖДАЮ» Директор СПО (Колледж) (подпись) 2022 г.

# **МЕТОДИЧЕСКИЕ УКАЗАНИЯ**

# **к выполнению выпускной квалификационной работы**

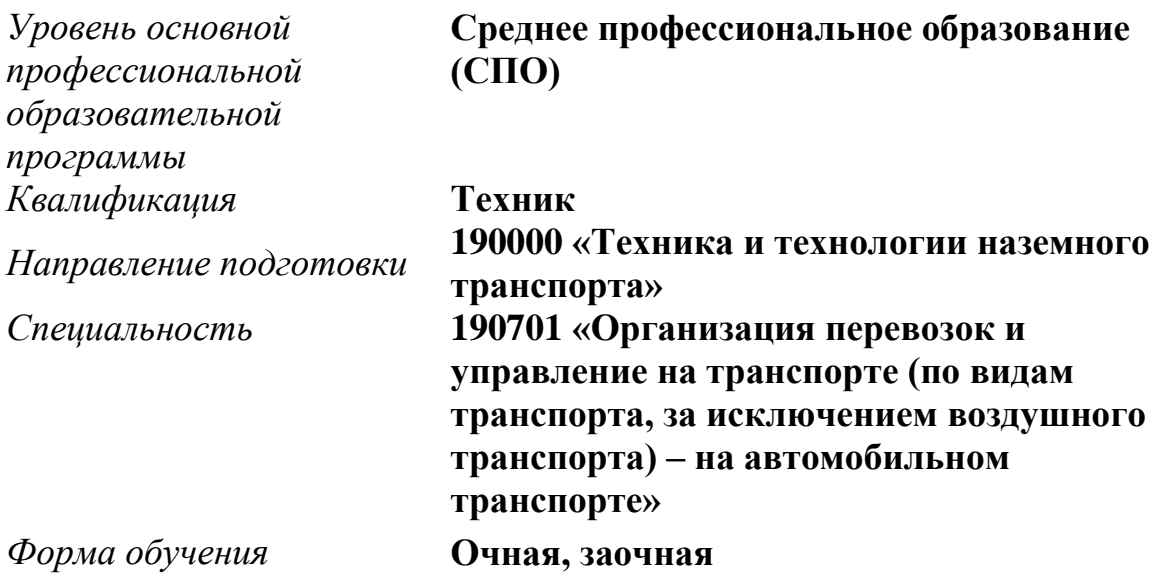

УДК 656.072 / 073 + 656.13:377.5 (083.5)

Методические указания к выполнению выпускной квалификационной работы для студентов среднего профессионального образования по специальности 190701 «Организация перевозок и управление на транспорте (по видам транспорта, за исключением воздушного транспорта) – на автомобильном транспорте» / Кырг. гос. техн. ун-т им. И.Раззакова; Сост.: Э.Ж.Бирисманов, Б.Т. Ткачева, К.Б. Арыкбаев. – Бишкек, 2022. – 40 с.

Одобрены и рекомендованы к изданию ПЦК «Организация перевозок и управление на транспорте» и на заседании Методического совета СПО (Колледжа) КГТУ им. И.Раззакова.

Методические указания составлены в соответствии с Государственным образовательным стандартом СПО Кыргызской Республики, утвержденного приказом Министерства образования и науки Кыргызской Республики.

В методических рекомендациях представлены общие положения по разработке и написанию выпускной квалификационной работы, сформулированы требования для ее выполнения, представлены образцы оформления пояснительной записки, таблиц, рисунков, формул и списка литературы.

Методические указания предназначены для студентов среднего профессионального образования по специальности 190701 «Организация перевозок и управление на транспорте (по видам транспорта, за исключением воздушного транспорта) – на автомобильном транспорте» СПО (Колледжа) КГТУ им. И.Раззакова.

### Рецензент к.т.н., доц. А.Ш.Алтыбаев

Методическая разработка зарегистрирована в Учебно-методическом отделе СПО (Колледж) КГТУ им. И.Раззакова под учетным номером на правах учебно-методического электронного издания.  $20 - 11$  $02$ 

WERE THIR KYPYRYW TRANCRO AL H. KCAHOB ATBINDAL BLAGHT D. APX TELLYPAX KORREAM KHIPFHISCKOTO FOCYA--CTBEHHOLO YHMBEPCMTETA CTPOMTERH OKYY METODING THIN SORYMY **VHEGHO- ME LOC. HECKWI OTAER** 10.22 ace  $30.$ YHEGHLIA HOMED Nº 027 **© Кыргызский государственный технический** университет им. И.Раззакова, 2022

# **СОДЕРЖАНИЕ**

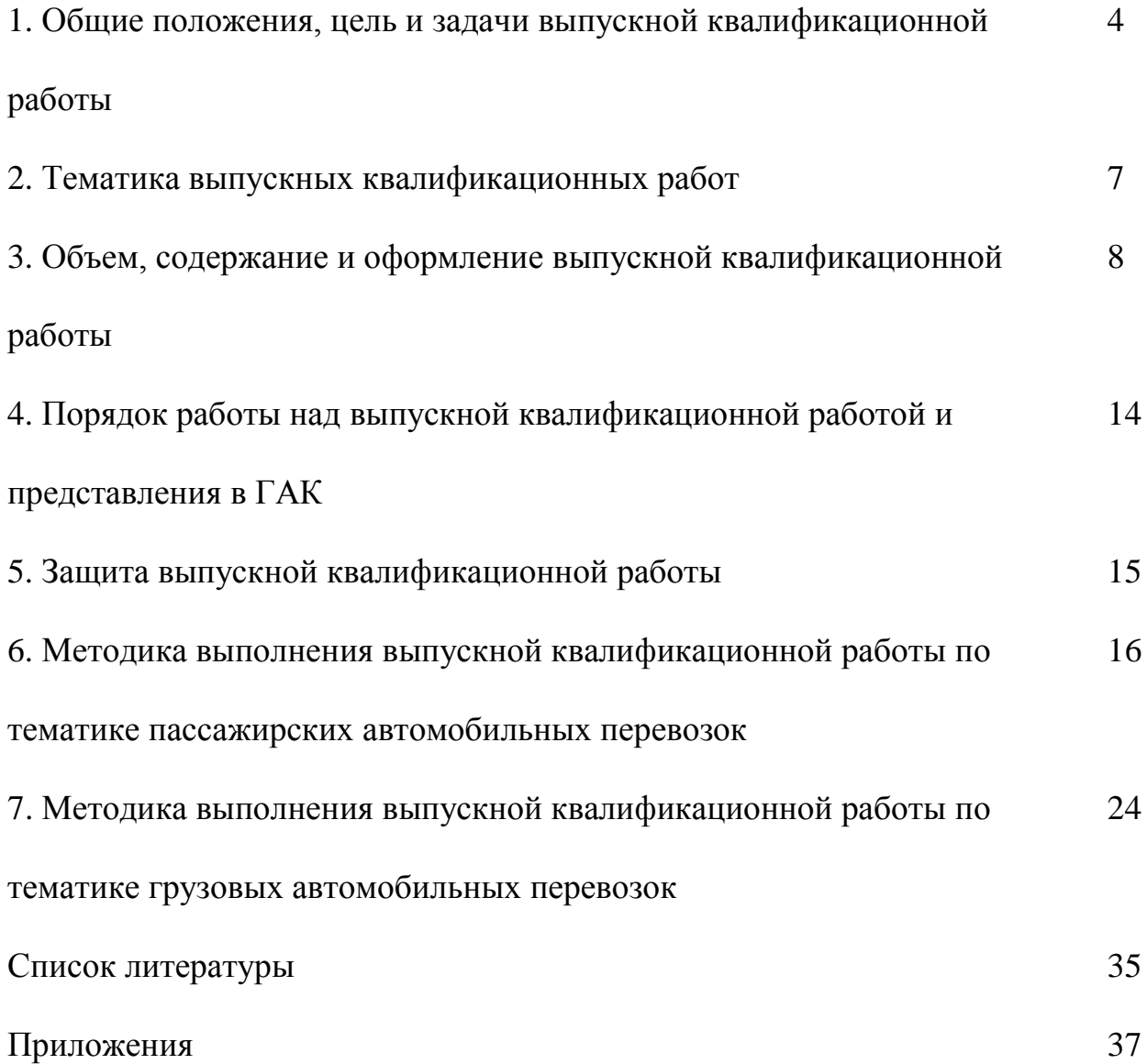

### **1. ОБЩИЕ ПОЛОЖЕНИЯ, ЦЕЛЬ И ЗАДАЧИ ВЫПУСКНОЙ КВАЛИФИКАЦИОННОЙ РАБОТЫ**

В соответствии с [Законом](http://cbd.minjust.gov.kg/act/view/ru-ru/1216?cl=ru-ru) Кыргызской Республики «Об образовании» итоговая государственная аттестация выпускников, завершающих обучение по программе среднего профессионального образования в организациях профессионального образования, является обязательной.

Итоговая государственная аттестация выпускника по специальности 190701 – «Организация перевозок и управление на транспорте (по видам транспорта, за исключением воздушного транспорта)» включает разработку и защиту выпускной квалификационной работы (ВКР).

Выпускные квалификационные работы призваны способствовать систематизации и закреплению знаний студента по специальности при решении конкретных задач, а также выяснить уровень подготовки выпускника к самостоятельной работе. Выпускные квалификационные работы выполняются в форме дипломной работы или дипломного проекта. Тематика выпускных квалификационных работ определяется Колледжем, утверждается директором. Студенту предоставляется право выбора темы выпускной квалификационной работы вплоть до предложения своей тематики с обоснованием целесообразности ее разработки. При подготовке выпускной квалификационной работы каждому студенту назначаются руководитель и консультанты.

Итоговая государственная аттестация предназначена для определения практической и теоретической подготовленности выпускника к выполнению профессиональных задач, установленных государственным образовательным стандартом, и продолжению образования в высшем учебном заведении.

Методические указания составлены на основании Положения об итоговой государственной аттестации выпускников образовательной организации среднего профессионального образования Кыргызской Республики, утвержденного [постановлением](http://cbd.minjust.gov.kg/act/view/ru-ru/96145?cl=ru-ru) Правительства Кыргызской Республики и с учетом требований Государственного образовательного стандарта СПО Кыргызской Республики, а также Положения об итоговой государственной аттестации выпускников СПО (Колледж) КГТУ им. И.Раззакова.

Выпускная квалификационная работа является завершающим этапом обучения студентов и преследует цель:

 закрепление теоретических и практических знаний студентов и применение этих знаний в ходе проектирования при решении производственных задач, связанных с технологией, организацией и управлением грузовыми и пассажирскими автомобильными перевозками, организацией и обеспечением безопасности дорожного движения;

 развитие навыков самостоятельной работы и принятия эффективных решений в условиях современного производства.

Основными задачами выпускной квалификационной работы являются:

– обобщение, систематизация и закрепление знаний по всем общетехническим и специальным дисциплинам;

– овладение методами организации и управления автомобильными перевозками, обеспечения безопасности и безаварийной работы транспортных средств автомобильного транспорта;

– овладение методами исследования и анализа управления производством, организационно-технических мероприятий по повышению эффективности эксплуатации автомобильного транспорта, организации движения и предупреждения аварийности на автомобильных дорогах;

– овладение методами инженерных и теоретических расчетов, связанных с проектированием технических средств и узлов транспортных средств, влияющих на обеспечение безопасности дорожного движения;

– развитие навыков организации и управления автомобильными перевозками и безопасности дорожного движения.

Методические указания содержат рекомендации по тематике выпускных квалификационных работ, объему и составу пояснительной записки и графической части, их оформлению, указан порядок работы над работой, условия защиты. Тематика ВКР разрабатывается с учетом современного состояния и перспектив развития отрасли и заявок автотранспортных предприятий. При этом предпочтительными должны быть темы работ, непосредственно связанные с конкретными нуждами предприятий. Каждому студенту назначается руководитель ВКР, консультанты по разделам.

При выполнении ВКР студенты должны проявить свои способности, индивидуализации, творческие мышления и основываясь на полученных результатов обучения (РО) в процессе обучения знаниях, умениях и сформированных общих и профессиональных компетенциях. Самостоятельно и грамотно, на современном уровне решать поставленные заданной темой задачи своей профессиональной деятельности, профессионально излагать специальную информацию, конкретно аргументировать и защищать свою точку зрения.

В соответствии с графиком учебного процесса перед выпускной квалификационной работой студент проходит предквалификационную практику. Перед началом практики студент ознакомливается с темой ВКР и получает дневник предквалификационной практики с конкретными заданиями, связанными с анализом и сбором материалов для выполнения ВКР. Задание на ВКР разрабатывается руководителем, консультантами, подписывается и утверждается заведующим отделением. В задании приводится календарный график работы над разделами ВКР с учетом очередности, плановых сроков и фактического выполнения.

За принятые в работе решения и за достоверность всех исходных данных и результатов расчетов отвечает студент как автор ВКР.

Выпускник по образовательной программе 190701 – «Организация перевозок и управление на транспорте (по видам транспорта, за исключением воздушного транспорта)» с присвоением квалификации «техник» в соответствии с целями, результатами обучения основной профессиональной образовательной программы и задачами профессиональной деятельности

должен обладать компетенциями, отраженными в Государственном образовательном стандарте СПО Кыргызской Республики (табл. 1).

Таблица 1

Перечень компетенций, приобретаемых студентами в процессе обучения

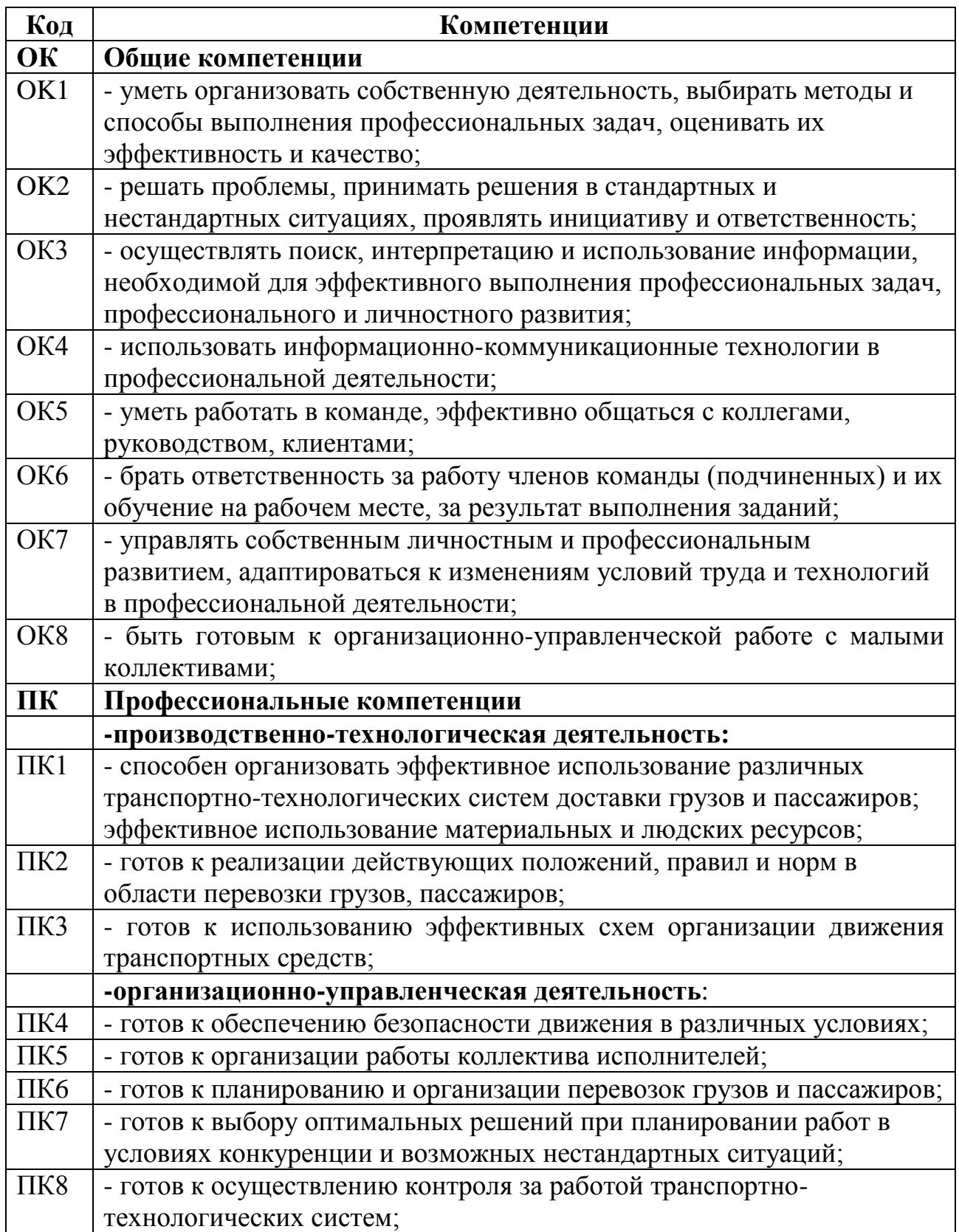

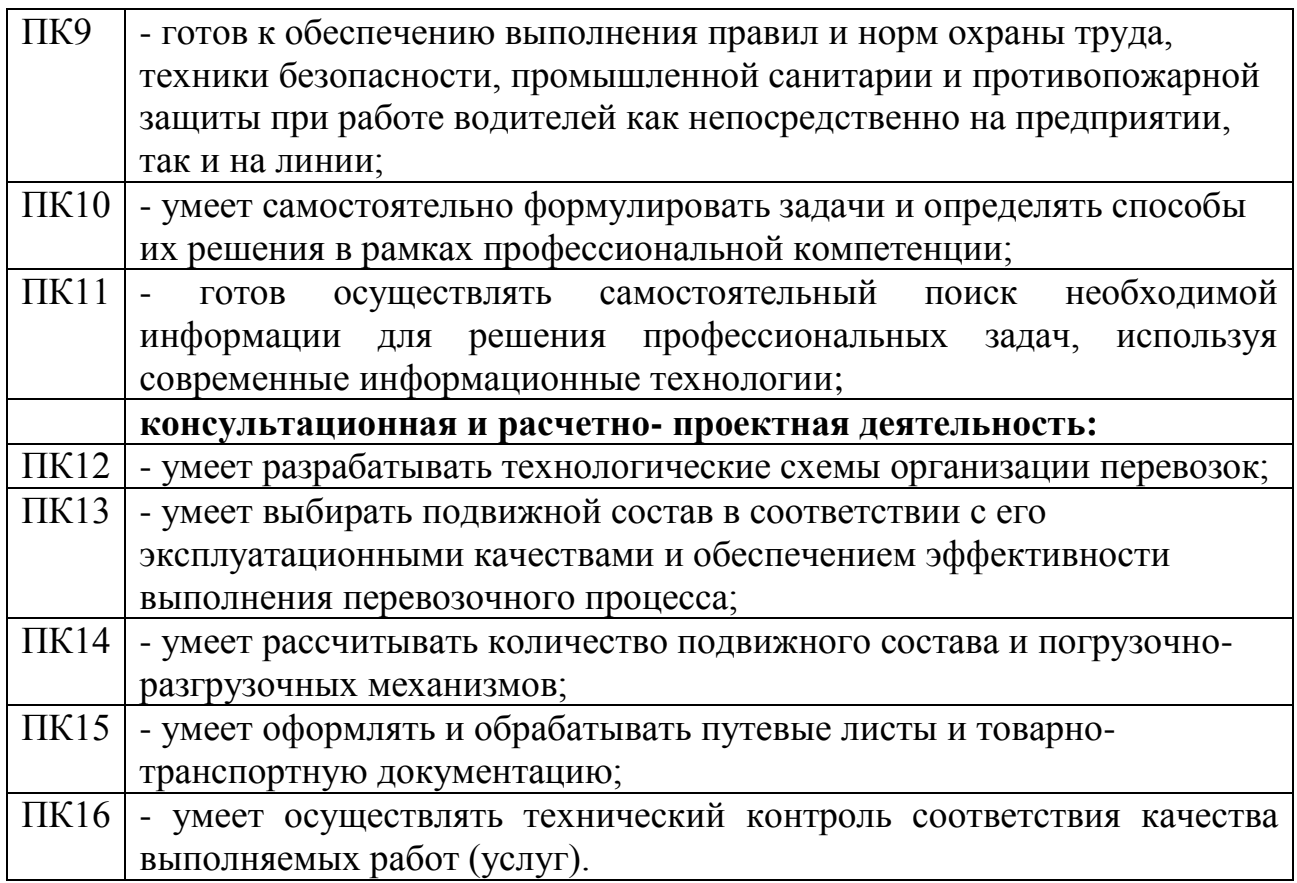

### **2. ТЕМАТИКА ВЫПУСКНЫХ КВАЛИФИКАЦИОННЫХ РАБОТ**

Тематика ВКР должна отражать актуальные задачи в области совершенствования и интенсификации автомобильных перевозок грузов или пассажиров при условии эффективного использования материальных средств и трудовых ресурсов.

Основными направлениями в тематике ВКР являются:

1. Организация и управление перевозками различных видов грузов автомобильным транспортом.

2. Повышение эффективности взаимодействия транспортных средств и погрузочно-разгрузочных машин и механизмов.

4. Организация транспортно-экспедиционного обслуживания предприятий и организаций (населения).

5. Организация перевозок пассажиров автобусами (микроавтобусами) на городских, пригородных, междугородных и международных маршрутах.

6. Организация перевозок пассажиров в смешанном сообщении с участием нескольких видов транспорта (автобусами, троллейбусами, микроавтобусами и.т.п).

7. Организация перевозок пассажиров легковыми автомобилями-такси.

8. Маркетинговые исследования рынка транспортных услуг.

9. Проектирование логистических схем доставок грузов от производителей к потребителям.

10. Организация и управление доставкой грузов через логистические центры.

11. Повышение конструктивной безопасности транспортных средств и погрузочно-разгрузочных машин и механизмов.

12. Совершенствование организации дорожного движения на конкретном участке улично-дорожной сети, магистрали.

13. Совершенствование перевозки пассажиров по конкретному маршруту.

14. Организация перевозок пассажиров по проектируемому маршруту.

Допускается по согласованию с руководителем и заведующим отделением выполнять выпускные квалификационные работы по темам, связанным с хоздоговорной и научно-исследовательской работой отделения (если имеются).

### **3. ОБЪЕМ, СОДЕРЖАНИЕ И ОФОРМЛЕНИЕ ВКР**

Выпускная квалификационная работа содержит:

пояснительную записку;

иллюстративный материал (графическую часть).

Пояснительная записка представляет основу выпускной квалификационной работы, отражает ее сущность и содержание. Пояснительная записка оформляется на одной стороне стандартного листа бумаги формата А4 рукописным текстом или компьютерным набором шрифтом Times New Roman 14 размера с межстрочным интервалом 1,5. Объем пояснительной записки должен составлять не менее 40 и не более 50 страниц.

Страницы текста работы нумеруются, номер страницы ставится внизу в центре. «Титульный лист» считается первым, но номер страницы на нем не проставляется. «Задание стандартное» – второй и третий листы; «Задание по теме ВКР» (см. приложение 1, 2) – четвертый; «Содержание» – пятый; «Введение» – шестой. Нумерация листов проставляется, начиная с «Введения», затем располагаются разделы, «Заключение», «Список использованной литературы», «Приложения».

Требования к полям страницы: левое – 30 мм, правое – 15 мм, верхнее – 20 мм, нижнее – 20 мм. Абзацный отступ составляет 5 знаков (1,25 см), текст выравнивается «По ширине».

Заголовки СОДЕРЖАНИЕ, ВВЕДЕНИЕ, РАЗДЕЛЫ, ЗАКЛЮЧЕНИЕ, СПИСОК ИСПОЛЬЗОВАННОЙ ЛИТЕРАТУРЫ, ПРИЛОЖЕНИЯ выравнивают по центру, печатают полужирными прописными буквами шрифтом Times New Roman размером 14 пт. Заголовки параграфов выравнивают по центру и печатают полужирным шрифтом Times New Roman размером 14 пт. Текст заголовков, состоящих из нескольких строк набирается с межстрочным интервалом 1,0. Нумерация разделов и параграфов указать арабскими цифрами. Номер параграфа состоит из номера раздела и параграфа, разделенных точкой. Переносы слов в заголовках не допускаются. В конце заголовков точка не ставится, между заголовком и текстом одна свободная строка с межстрочным 1,5 интервалом.

На каждом приложении в верхнем углу полужирным шрифтом пишется слово приложение и его номер (**Приложение 1**). Если приложение продолжается на других страницах, на них необходимо писать также полужирным шрифтом «**Продолжение приложения 1**».

Нигде ничего в тексте не выделяется ни полужирным текстом, ни курсивом, кроме названий разделов и подзаголовков.

Ссылки в тексте на источники, которыми пользовался студент при выполнении работы, обозначаются цифрой в квадратных скобках согласно номеру в списке использованной литературы. Рекомендуется указывать не только источник, но и страницу этого источника. *Образец ссылки* [4, с.58]. Первое число в скобках должно соответствовать номеру источника в списке использованных литератур, который размещается в конце работы, второе число – номер страницы.

Все разделы и параграфы начинать с новой страницы. Промежуток между словами во всем тексте должен быть одинаковым. В оформлении маркированного списка допустимы точки или тире. Однако во всем тексте эти значки, вне зависимости от выбора, должны быть одинаковыми, как и отступы.

При оформлении как маркированного, так и нумерованного списка знаки препинания следующие. Если после вводного предложения ставится двоеточие, то каждая строка списка начинается со строчной буквы, а заканчивается точкой с запятой; последняя строка заканчивается точкой. Если после вводного предложения ставится точка, то каждая строка списка начинается с заглавной буквы, а заканчивается точкой. Это правило соблюдается, даже если внутри каждого пункта из списка есть несколько предложений.

Основной принцип оформления работы – единообразие.

### *Оформление таблиц, рисунков и формул*

Цифровой материал выпускной квалификационной работы оформляют в виде таблиц. Каждая таблица должна иметь краткий заголовок, который состоит из слова «Таблица», ее порядкового номера и наименования. Нумерация таблиц арабскими цифрами по разделам, выравнивание – по правому краю. Наименование таблицы следует помещать над таблицей по центру текста.

### *Образец оформления таблицы*

Таблица 2.1

Таблица обследования пассажиропотока за прямой рейс

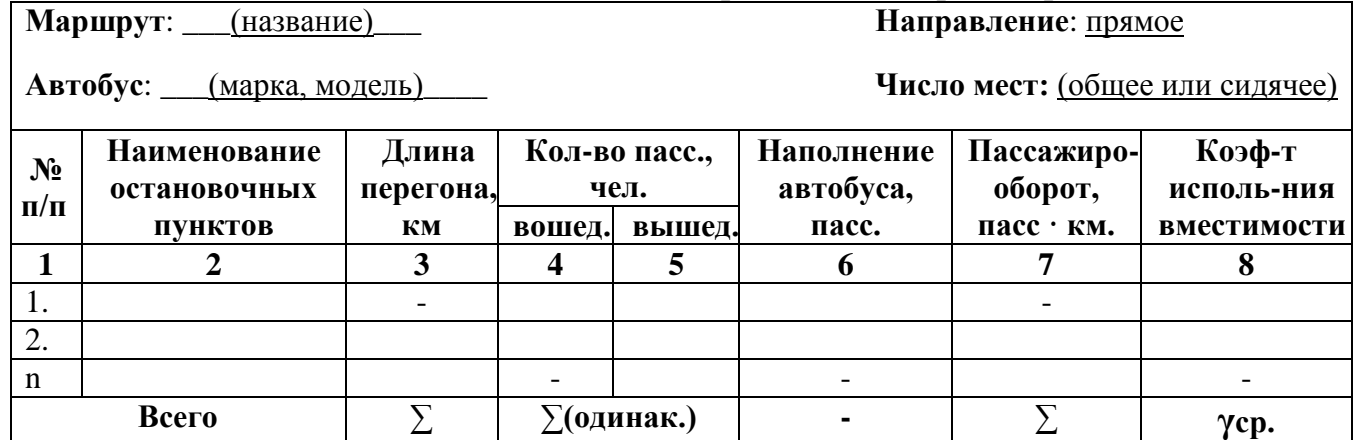

Рисунки (в это понятие включаются схемы, диаграммы, графики и т.п.) помещаются после текста через одну пустую строку интервалом 1,0. Слово «Рис.» пишется под рисунком с заглавной буквы, выравнивается по центру, не выделяется полужирным или курсивом. Нумерация рисунков арабскими цифрами по разделам.

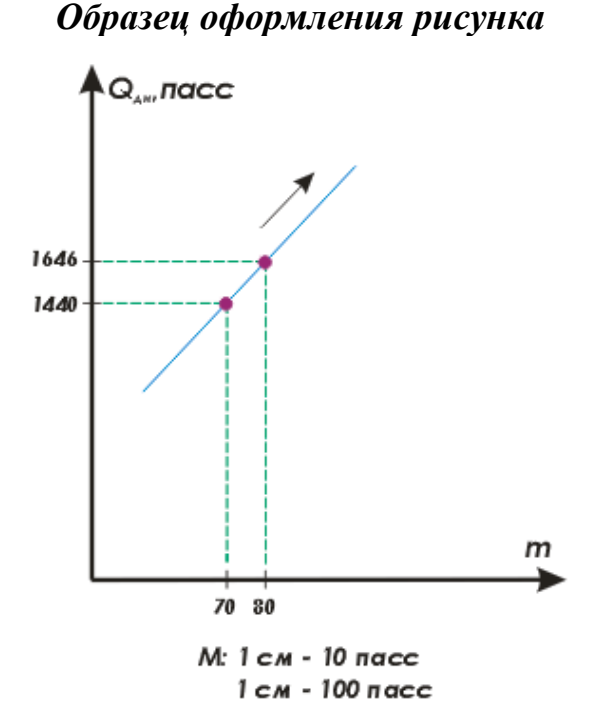

Рис. 3.3. График влияния вместимости автобуса на производительность подвижного состава

Формулы, содержащиеся в работе, располагают на отдельных строках, выравнивают по центру и нумеруют сквозной нумерацией арабскими цифрами, которые записывают на уровне формулы справа в круглых скобках. Для того, чтобы вставить формулу в текст ВКР необходимо во вкладке «Вставка» в панели задач Ms Word в верхнем в правом углу нажать «Уравнение (Формула)» (см. рис. 1).

| $\blacksquare \boxminus \blacklozenge \cdot \lozenge \square$<br>ФАЙЛ<br>ГЛАВНАЯ    | <b>BCTABKA</b>                   | ДИЗАЙН<br>РАЗМЕТКА СТРАНИЦЫ                                         | $I$ loкумент $3$ - Word<br>ССЫЛКИ                                            | РАССЫЛКИ                                                              | <b>РЕЦЕНЗИРОВАНИЕ</b><br>вид                                                  | <b>ABBYY FineReader 12</b>                | РАБОТА С УРАВНЕНИЯМИ<br><b>КОНСТРУКТОР</b>                                     |                                                                                                    | $\overline{\mathbf{r}}$<br>$\overline{a}$<br>$\overline{\phantom{a}}$                                                                                                    | $\pi$ $\times$<br>BxoA |
|-------------------------------------------------------------------------------------|----------------------------------|---------------------------------------------------------------------|------------------------------------------------------------------------------|-----------------------------------------------------------------------|-------------------------------------------------------------------------------|-------------------------------------------|--------------------------------------------------------------------------------|----------------------------------------------------------------------------------------------------|----------------------------------------------------------------------------------------------------|------------------------|
| <b>В</b> Титульная страница *<br>□ Пустая страница<br>← Разрыв страницы<br>Страницы | 車<br>Таблиц<br>$\sim$<br>Таблицы | 入<br>Œ<br>Рисунки Изображения Фигуры<br>из Интернета<br>Иллюстрации | SmartArt<br>вів Диаграмма<br>Приложения<br><b>ФА СНИМОК-</b><br>для Office - | 433331<br>lead (E)<br>Видео из<br>Интернета<br>Приложения Мультимедиа | <b>В Гиперссылка</b><br>Р Закладка<br><b>ЕЦ Перекрестная ссылка</b><br>Ссылки | $\frac{1}{2}$<br>Примечание<br>Примечания | Верхний колонтитул -<br>Нижний колонтитул -<br>• Номер страницы<br>Колонтитулы | 国・区 -<br>$A$<br>喝<br>A<br>Текстовое<br>$A = -$<br>none-<br>Teker                                               | <b>TL Уравнение</b> *<br>$\Omega$ Символ -<br>Символы                                                                                                    |                        |
| $3 - - - 2 - - - 1 - - -$<br>$\sim$<br>m<br><b>Section</b>                          |                                  | $\cdots$ $2$                                                        | $-1$ 1 $-1$ 3 $-1$ 1 $-1$ 4 $-1$ 1 $-1$                                      | 6 7                                                                   | $-1$<br>. 8<br><sup>1</sup> Место для уравнения.                              | $\sim$                                    | $10$ $11$ $12$ $13$                                                            | Вставить формулу (Alt+=)<br>$1x^ka^{n-k}$<br>£<br>$-b \pm \sqrt{b^2 - 4ac}$<br>2a<br>• Дополнительные сведения | Добавление в документ<br>стандартных математических<br>формул, например формулы<br>для вычисления площади круга<br>или квадратного уравнения.<br>Вы также можете создавать<br>собственные уравнения с<br>использованием библиотеки<br>математических знаков и<br>элементов Word. |                        |

Рис. 1. Вставка формулы в тестовой программе Ms Word

Непосредственно под формулой приводится расшифровка символов и числовых коэффициентов, если они не были пояснены в тексте. В этом случае сразу после формулы (до ее номера) ставится запятая, а первая строка расшифровки (выравнивание по левому краю) начинается словом «где» без

двоеточия после него. Все позиции перечисления при расшифровке делаются с абзацным отступом с межстрочным интервалом 1,5. Выше и ниже каждой формулы, а также после расшифровки должна быть оставлена не менее одной свободной строки (с межстрочным интервалом 1,5). Ссылки на источники по формулам необходимо делать только в тексте. На строках, где расположены формулы и расшифровки, ссылки размещать не следует.

# *Образец оформления формулы:*  $P = P_{\text{np}} + P_{\text{o6p}}$ , пасс км (1)

где Рпр, Робр – пассажирооборот в прямом и обратном направлении.

Содержание (оглавление) отражает структуру выпускной квалификационной работы с указанием номеров страниц. Номер страницы разделов не указывают в содержании.

Иллюстративный материал (графическая часть) необходим, в основном, для обеспечения процедуры защиты ВКР и может быть выполнен одним из двух способов:

– на стандартных листах формата А3 по требованиям ЕСКД, в том числе с использованием современных компьютерных технологий;

– с использованием презентаций типа Power Point в виде слайдов. В этом случае каждому члену ГАК раздаются презентационные листы формата А4, с соответствующей информацией. Объем иллюстративного материала (графической части) составляет от 3 до 4 листов.

На листы необходимо выносить всю наиболее важную информацию из соответствующего раздела, как правило, в виде чертежей, схем, рисунков, графиков, таблиц и диаграмм. Количество их на одном листе должно быть от трех до шести. Информация на листах должна позволить студенту в процессе защиты сделать связный, логичный доклад, наиболее полно отражающий существо выпускной квалификационной работы. С другой стороны информация на листах позволяет членам ГАК правильно понять сущность предлагаемых проектных решений.

Пояснительная записка формируется в следующей последовательности:

титульный лист;

задание на выпускную квалификационную работу;

содержание;

введение;

 основная часть, разбитая на соответствующие разделы, подразделы, пункты (см. табл. 1);

выводы и заключение;

список использованной литературы;

приложение.

Рекомендуемое распределение объема основной части пояснительной записки ВКР по разделам приведено в табл. 2.

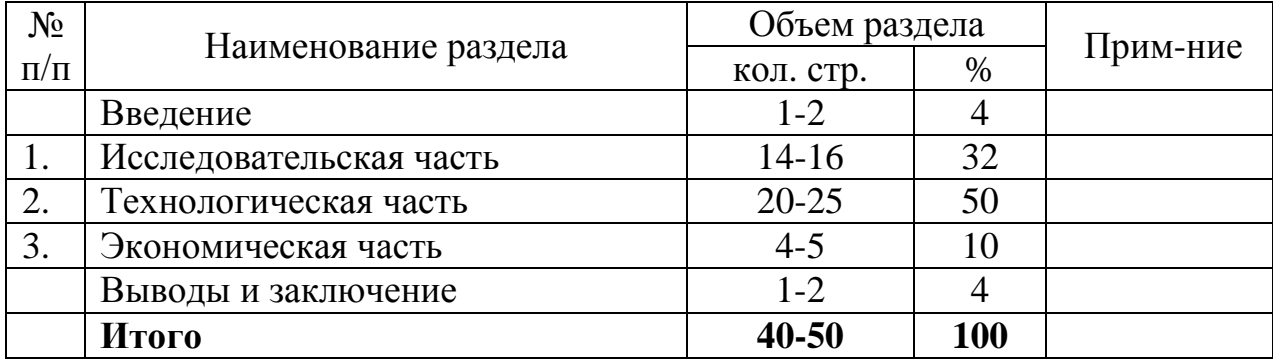

### Распределение объема по разделам ВКР

Во **введении** рассматривается роль автомобильного транспорта в развитии экономики страны, проблемы развития автомобильных перевозок в современных условиях, дается обоснование актуальности темы выпускной квалификационной работы, формулируются цели и задачи работы.

В разделе **«Исследовательская часть»** содержится качественная и количественная характеристика объекта исследования (предприятия, организации, учреждения), перспективы его развития, если есть. Указываются назначение предприятия, история его развития, организационно*-*правовая форма, основные задачи и направления производственной деятельности, услуги, предоставляемые предприятием, структура управления предприятием, структура парка подвижного состава (по типам, маркам, грузоподъемности, пассажировместимости сроку службы, пробегу и т.д.), виды грузов, пассажиров, основные клиенты и объемы перевозок для них, конкуренты.

По ходу написания текста для лучшего восприятия, приводимую информацию необходимо представлять в виде графиков, диаграмм, таблиц, рисунков и т.д.

Далее описывается предмет исследования, который определяется темой выпускной квалификационной работы. Им может быть применяемые на предприятии технология и организация перевозок, существующие маршруты, клиентура предприятия, системы управления перевозками и т.д.

**Технологическая часть** является основной и самой важной частью выпускной квалификационной работы, показывающей умение студентавыпускника применять полученные в процессе обучения теоретические знания к решению конкретных практических задач. Содержание расчетнотехнологической части определяется **МЕРОПРИЯТИЯМИ,** направленными на решение задач. При этом необходимо указать, на какие техникоэксплуатационные показатели ориентировано каждое предлагаемое мероприятие, просчитать их изменение по сравнению с существующей организацией перевозок. Разрабатываются и обосновываются мероприятия по совершенствованию транспортного процесса, повышению эффективности использования подвижного состава, снижению себестоимости перевозок. Как правило, расчетно-технологическая часть включает более детальное описание

предмета исследования (например, организации перевозок на каком-либо маршруте, в каком-либо районе и т.д.) и расчет соответствующих техникоэксплуатационных показателей для базового и проектного вариантов. Под базовым вариантом понимается существующая организация перевозок без учета разрабатываемых студентом мероприятий. Под проектным вариантом, как следует из названия, следует понимать более эффективную, прогрессивную организацию перевозок с учетом всех предложенных мероприятий по совершенствованию транспортного процесса. Более подробно содержание и структура расчетно-технологической части оговаривается с руководителем выпускной квалификационной работы в зависимости от конкретной темы.

Раздел «Э**кономическая часть»** является логическим продолжением предыдущего. В нем анализируется:

1. Динамика технико-эксплуатационных показателей (конкретный перечень показателей зависит от специфики предприятия, темы выпускной квалификационной работы и согласовывается с руководителем):

по годам за последние 5 лет;

по месяцам года (за год, предшествующий году защиты).

2. Выполнение производственной программы по эксплуатации за год, предшествующий году защиты, использование основных производственных фондов (ОПФ) (рассчитываются показатели, характеризующие техническое состояние и движение фондов, техническая оснащенность и эффективность использования ОПФ).

3. Выполнение плана по труду и кадрам.

4. Выполнение плана по себестоимости перевозок за год, предшествующий году защиты.

5. Выполнение плана по финансовым показателям (доходы и их структура, налоги, прибыль, рентабельность и т.д.).

6. Маркетинговый анализ (анализ рынков и рыночной конъюнктуры, анализ спроса на услуги, анализ ценовой политики предприятия, анализ конкуренции и конкурентоспособности предприятия и услуг).

7. Анализ качества услуг и обслуживания.

8. Анализ инвестиционной деятельности предприятия (анализ состава, структуры и источников финансирования инвестиций, оценка эффективности инвестиций).

Раздел должен завершаться выводом о необходимости принятия конкретных мер по улучшению работы всего предприятия или какой-либо его части, например, организации перевозок конкретного груза на соответствующем маршруте (маршрутах), улучшении качества обслуживания клиента, пассажиров на маршруте или в каком-то районе и т.д.). Этот вывод должен быть логическим следствием двух предыдущих разделов.

Внедрение каждого мероприятия приносит экономический эффект в определенном размере, а в совокупности все мероприятия дают суммарный эффект, подтверждающий эффективность работы в целом.

Основными показателями экономической эффективности являются:

1) Годовой экономический эффект.

2) Срок окупаемости капитальных затрат.

В **«Выводах и заключении»** отражаются итоги работы студента по решению задач, поставленных в выпускной квалификационной работе. Дается краткая характеристика основных разработок, эффективность решений, их соответствие современным условиям производства.

В каждом из разделов ВКР настоятельно рекомендуется полученные результаты отражать не только по тексту и в таблицах, но также на различных схемах, диаграммах, графиках, рисунках, которые облегчают правильное восприятие результатов работы, глубину и степень проработанности вопросов.

# **4. ПОРЯДОК РАБОТЫ НАД ВЫПУСКНОЙ КВАЛИФИКАЦИОННОЙ РАБОТОЙ И ПРЕДСТАВЛЕНИЯ В ГАК**

Начальным этапом ВКР является предквалификационная практика, в процессе которой студент производит сбор и систематизацию материала, необходимого для выполнения выпускной квалификационной работы. Одновременно изучается литература, нормативные документы и другие источники информации по теме исследования. По окончании практики студент составляет отчет, который затем сдает руководителю.

Руководитель ВКР и консультанты направляют работу студента над ВКР, обеспечивают соответствие работы установленным требованиям, осуществляют систематический контроль выполнения календарного плана.

В процессе выполнения ВКР проводятся контрольные проверки выполнения установленного объема работ, по результатам которых составляется график защиты ВКР. Явка студентов на проверки строго обязательна.

Степень готовности выпускной квалификационной работы определяется по итогам процентовки работы (приложение 3). Работа над выпускной квалификационной работой заканчивается в сроки, указанные в задании. В соответствии с утвержденным календарным графиком студент, как минимум за 7 дней до дня защиты, обязан представить законченную выпускную квалификационную работу (подписанный автором, руководителем ВКР, консультантами) вместе с положительным отзывом руководителя выпускной квалификационной работы внутренней комиссии для предварительной защиты. Внутренняя комиссия создается по распоряжению заведующего отделения из числа ведущих преподавателей отделения. По результатам предварительной защиты внутренняя комиссия решает вопрос о допуске выпускной квалификационной работы к защите в ГАК. После подписи заведующего отделением выпускная квалификационная работа направляется на рецензию не позднее, чем за неделю до установленного срока защиты. Список рецензентов разрабатывается заведующим отделением и утверждается директором колледжа.

# **5. ЗАЩИТА ВЫПУСКНОЙ КВАЛИФИКАЦИОННОЙ РАБОТЫ**

Студент-выпускник допускается к защите выпускной квалификационной работы в ГАК при выполнении следующих условий:

 Строгом соблюдении календарного плана проверки (процентовки) выполнения установленного объема работ.

 При своевременном представлении полностью выполненной и подписанной (студентом, руководителем, консультантами и заведующим отделением) выпускной квалификационной работы внутренней комиссии для предварительной защиты.

 При наличии положительного отзыва руководителя о выпускной квалификационной работы и работе студента над ВКР.

 При положительном решении внутренней комиссии о допуске выпускной квалификационной работы для защиты в ГАК.

При наличии положительной рецензии на ВКР.

Положением об итоговой государственной аттестации выпускников установлено, что защита выпускных квалификационных работ проводятся на открытых заседаниях аттестационной комиссии с участием не менее двух третей ее состава и утвержден следующий ее порядок:

– объявление о защите и оглашение темы ВКР, Ф.И.О студента, Ф.И.О, должность, ученая степень руководителя ВКР;

– доклад студента о результатах ВКР, ответы на вопросы членов ГАК;

– оглашение отзыва руководителя ВКР, ознакомление с рецензией и ответы на замечания рецензента (если они имеются). Продолжительность защиты не должна превышать 10 мин.

В докладе (в пределах 5-6 минут) студент раскрывает актуальность темы, формулирует цели и задачи ВКР, излагает сущность и эффективность проектных решений, зачитывает выводы. В процессе доклада используется иллюстративный материал.

После окончания защиты ВКР результаты обсуждаются на закрытом заседании членов ГАК и принимается решение простым большинством голосов членов комиссии, при равном числе голосов голос председателя является решающим. При оценке ВКР принимается во внимание уровень теоретической и практической подготовки студента, глубина и проработанность каждого раздела работы, качество доклада и правильность ответов на вопросы. Результаты аттестационных испытаний определяются оценками «отлично», «хорошо», «удовлетворительно», «неудовлетворительно» и объявляются в тот же день после оформления в установленном порядке протоколов заседаний ГАК.

При неудовлетворительной оценке ВКР ГАК устанавливает, может ли студент представить ВКР к повторной защите с доработкой отдельных вопросов, определяемых Государственной аттестационной комиссией, или же он обязан разработать и представить ВКР по новой теме.

Студент, не защитивший ВКР, отчисляется из учебного заведения. Повторная защита допускается в течение трех лет после отчисления, при условии представления соответствующей характеристики с места работы. Студентам, не выполнившим ВКР в установленные сроки по уважительной причине, может быть продлено обучение до следующей защиты, но не более чем на один год.

### **6. МЕТОДИКА ВЫПОЛНЕНИЯ ВЫПУСКНОЙ КВАЛИФИКАЦИОННОЙ РАБОТЫ ПО ТЕМАТИКЕ ПАССАЖИРСКИХ АВТОМОБИЛЬНЫХ ПЕРЕВОЗОК**

### **ВВЕДЕНИЕ**

### **Основные направления развития пассажирских автомобильных перевозок в Кыргызской Республике**

В объеме 1-2 листа писчей бумаги должно отражаться направления развития пассажирских автомобильных перевозок в нашей республике.

Материал по данному пункту можно подобрать из Интернета, журналов «За рулем», «Автотранспорт» и газеты «Автомир» и т.д.

### **1. ИССЛЕДОВАТЕЛЬСКАЯ ЧАСТЬ**

### **1.1. Характеристика и анализ деятельности пассажирской автотранспортной организации**

Юридическое название, адрес, год обоснования, вид и сфера деятельности транспортной компании. Структура и должностные обязанности работников.

### **1.2. Выбор рационального вида маршрута и исследование трассы маршрута**

Дается определение маршруту. Классификация автобусных маршрутов. Общая характеристика выбранного маршрута [1, с. 153-181], [4, с. 142-147].

### **1.3. Характеристика линейных сооружений на маршруте**

Устанавливаются начальные и конечные станции, а также промежуточные остановочные пункты (названия, расстояния), согласно теме ВКР. Привести краткий анализ их работы (вид деятельности, суточную пропускную способность автовокзалов и автостанций) [1, с. 137-151], [6, с. 68- 78].

### **1.4. Обследование и изучение пассажиропотоков на маршруте**

Для обследования и изучения пассажиропотоков существуют несколько методов, такие как: отчетно-статистический, табличный, анкетный, опросный, глазомерный, автоматизированный и пр. Принимаем табличный метод, так как для проектирования данный метод является наиболее приемлемым и точным в цифрах. С помощью вышеуказанного метода обследования пассажиропотоков производятся сперва за прямой и обратный рейсы, а затем за рабочий день, соответственно по направлениям движения [6, с. 78-101].

Таблица 1

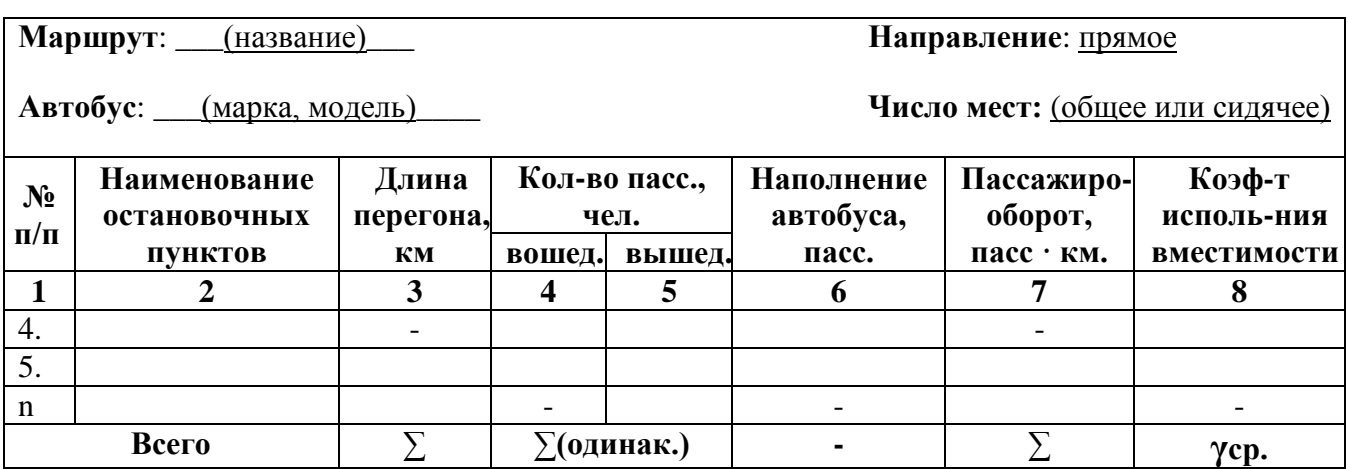

Таблица обследования пассажиропотока за прямой рейс

Примечание:

Когда заполняются таблицы 1 и 2 за прямой и обратный рейсы, вставляются средние значения, так как величина пассажиропотока в разное время суток колеблется по разному.

Таблица 2

Таблица обследования пассажиропотока за обратный рейс

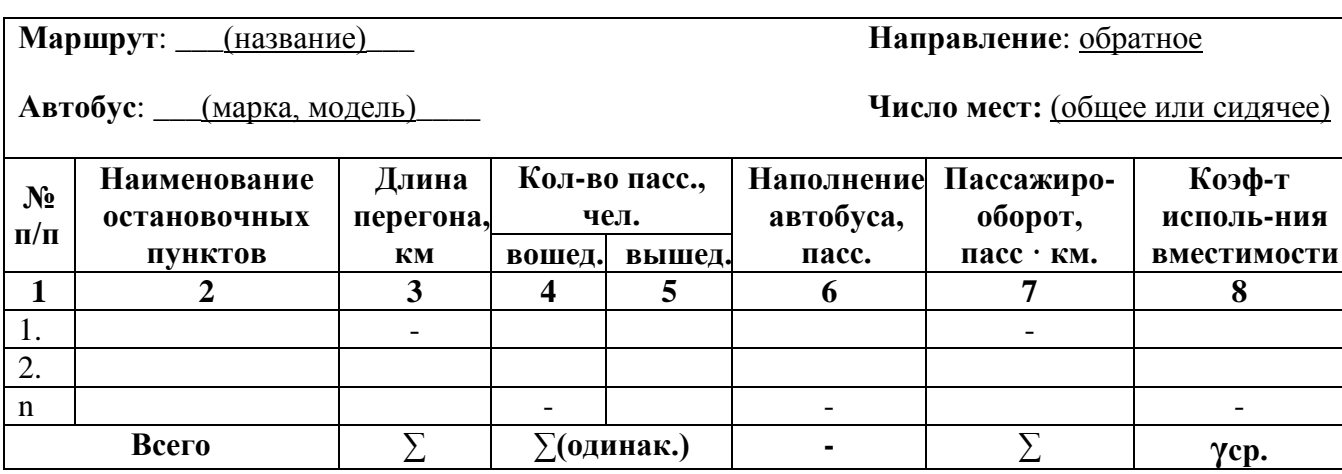

Примечание:

1. γср. – среднее значение коэффициента использования вместимости.

2. Установление длины перегонов показаны [6, с. 62-66].

### Таблица 3

Сводная таблица обследования пассажиропотока за рабочий день в прямом направлении

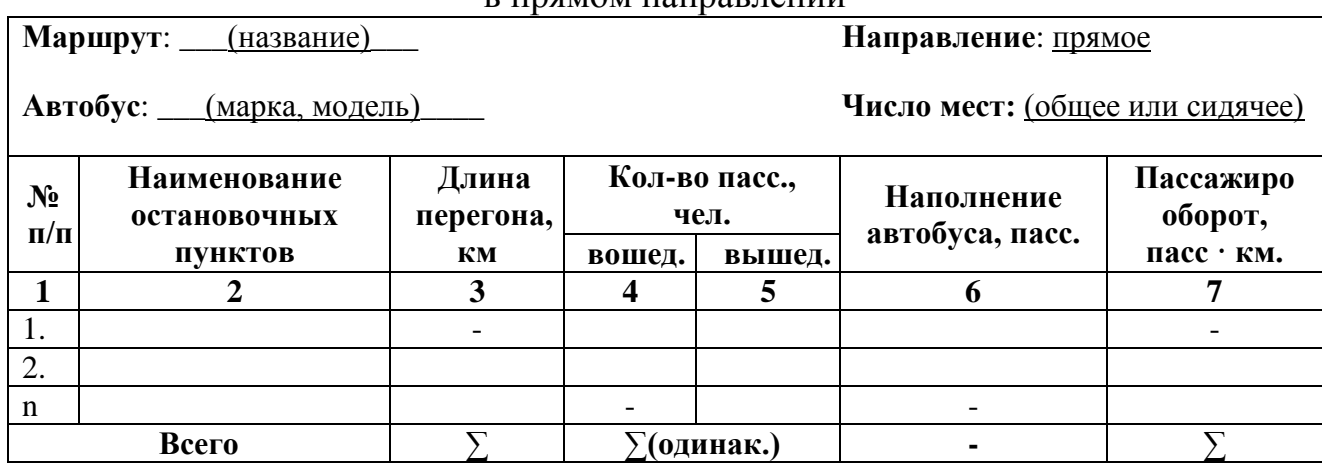

Таблица 4

Сводная таблица обследования пассажиропотока за рабочий день в обратном направлении

**Маршрут**: \_\_\_(название)\_\_\_ **Направление**: обратное

**Автобус**: \_\_\_(марка, модель)\_\_\_\_ **Число мест:** (общее или сидячее)

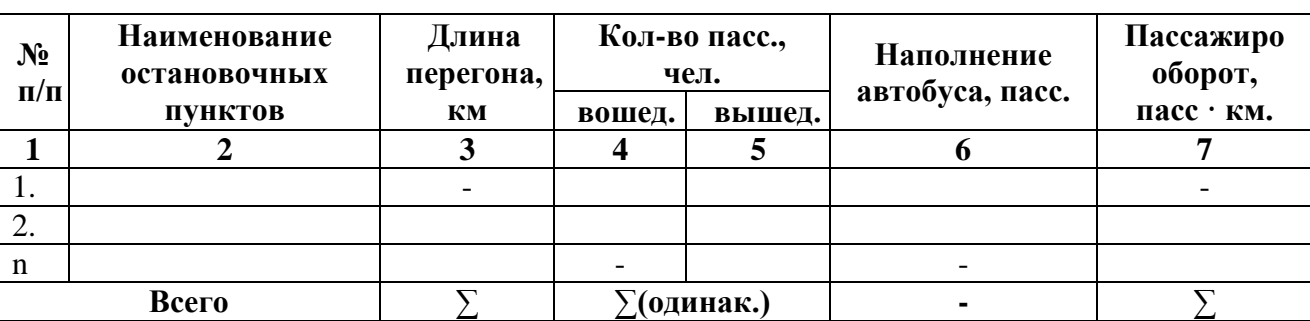

Примечание:

Для кольцевых маршрутов составляются только две таблицы: первая таблица для оборотного рейса, вторая – сводная таблица для рабочего дня.

# **2. ТЕХНОЛОГИЧЕСКАЯ ЧАСТЬ**

### **2.1. Определение дневного объема пассажирских перевозок и пассажирооборота**

1. Определение дневного объема пассажирских перевозок

 $Q = Q_{\text{np}} + Q_{\text{o6p}}$ , пасс. (1)

где  $Q_{\text{np}}$  – объем перевозок пассажиров в прямом направлении, пасс. (табл. 3, столбец 4);

 $Q_{\rm o6p}$  – объем перевозок пассажиров в обратном направлении, пасс. (табл. 4, столбец 4).

2. Определение дневного пассажирооборота

$$
P = P_{\text{np}} + P_{\text{o6p}}, \text{ nacc·km} \tag{2}
$$

где  $P_{\text{np}}$  – пассажирооборот в прямом направлении, пасс $\cdot$ км (табл. 3, столбец 7);

 $P_{\rm{o6p}}$  – пассажирооборот в обратном направлении, пасс $\kappa$ м (табл. 4, столбец 7).

# **2.2. Определение коэффициента использования вместимости**

$$
\gamma = \frac{(\gamma_{\rm np} + \gamma_{\rm o6p})}{2};\tag{3}
$$

где  $\gamma_{\text{np}}$  – коэффициент использования вместимости в прямом направлении (табл. 1, столбец 8);

 $\gamma_{\rm o6p}$  – коэффициент использования вместимости в обратном направлении (табл. 2, столбец 8).

### **2.3. Выбор и обоснование выбора типа автобусов**

Тип автобуса выбирается исходя из объема пассажиров на маршруте, от вида маршрута и топливной экономичности. Чтобы выбрать экономичный тип автобуса воспользуемся формулой, которая рассчитывает удельный расход топлива на 1 пасс · км.

$$
q_{\rm T} = \frac{H_{\rm J}}{100 \cdot m \cdot \gamma \cdot \beta}, \qquad \frac{\rm J}{\text{macc} \cdot \text{km}} \tag{4}
$$

где Н<sub>л</sub> – линейная норма расхода топлива, л / 100 км;

m – вместимость автобуса, пасс;

γ – коэффициент использования вместимости;

β – коэффициент использования пробега.

По формуле (4) сравниваются два типа автобуса, отвечающие выше указанным требованиям и выбирается к перевозке подвижной состав с минимальным расходом топлива на 1 пасс · км.

### **2.4. Краткая характеристика выбранного автобуса**

Выбранному подвижному составу дается краткая техническая характеристика. Указывается: марка и модель, завод изготовитель, колесная формула, пассажировместимость, полная масса, габариты, тип и мощность двигателя, линейный расход топлива на 100 км, максимальная скорость движения, тормозной путь, количество колес, обозначения шин и т.д.

### **2.5. Расчет ТЭП (технико-эксплуатационных показателей) на маршруте**

1. Время на нулевой пробег

$$
t_{\rm H} = \frac{L_{\rm H1} + L_{\rm H2}}{V_{\rm T}}, \qquad (5)
$$

где  $L_{H1}$ ,  $L_{H2}$  – нулевые пробеги от пассажирского автотранспортного предприятия (ПАТП) до начального остановочного пункта и от конечного остановочного пункта до ПАТП, км;

 $V_{\rm r}$  – техническая скорость движения автобуса, км/ч.

2. **Spems на маршруге**  
\n
$$
T_{M} = T_{H} - t_{H}
$$
\n(6)

где  $T_{H}$  – время в наряде, ч;

 $t_{\text{H}}$  – время на нулевой пробег, ч.

3. Время рейса

$$
t_{\rm p} = \frac{L_{\rm m}}{V_{\rm r}} + \frac{n_{\rm n0} \cdot t_{\rm n0} + t_{\rm KO}}{60}, \, \text{q} \tag{7}
$$

где  $L_{\text{M}}$  – протяженность маршрута, км;

 $n_{\text{no}}$  – количество промежуточных остановочных пунктов, ед;

- $t_{\text{no}}$  время остановки на промежуточном остановочном пункте, мин;
- $t_{\text{ko}}$  время остановки на конечном остановочном пункте, мин.

4. Время одного оборота

$$
t_{o6} = 2 \cdot t_p, \mathbf{q} \tag{8}
$$

5. Количество рейсов

$$
Z_{\rm p} = \frac{T_{\rm m}}{t_{\rm p}}, \text{peac} \tag{9}
$$

Примечание: количество рейсов должно быть только целым числом, поэтому их округляем до целого числа  $Z_p = Z'_p$ .

6. Перерасчет времени на маршруте и в наряде в связи с округлением количества рейсов до целого числа

$$
T'_{\rm M} = Z'_{\rm p} \cdot t_{\rm p}, \qquad (10)
$$
  

$$
T' = T' + t_{\rm m} \qquad (11)
$$

$$
T'_{\rm H} = T'_{\rm M} + t_{\rm H}, \quad (11)
$$

7. Среднее расстояние перевозки пассажиров

$$
L_{\rm cp} = \frac{P}{Q}, \text{KM} \tag{12}
$$

8. Коэффициент сменности пассажиров на маршруте

$$
K_{\text{cm}} = \frac{L_{\text{M}}}{L_{\text{cp}}};
$$
\n(13)

9. Дневная выработка в пассажирах и пассажиро-километрах

$$
Q_{\rm AH} = Z_{\rm p}' \cdot \mathbf{m} \cdot \gamma \cdot K_{\rm cm}, \quad \text{nacc} \tag{14}
$$

$$
W_{\rm AH} = Q_{\rm AH} \cdot L_{\rm cp}, \quad \text{nacc} \cdot \text{km} \tag{15}
$$

10. Пробег с пассажирами

$$
L_{\text{nacc}} = L_{\text{M}} \cdot Z_{\text{p}}', \text{ km} \tag{16}
$$

- 11. Суточный пробег подвижного состава  $L_{\text{cvr}} = L_{\text{nacc}} + L_{\text{H}}$ , км (17)
- 12. Коэффициент использования пробега

$$
\beta = \frac{L_{\text{nacc}}}{L_{\text{cyr}}};\tag{18}
$$

13. Эксплуатационное количество автобусов на маршруте

$$
A_{\rm b} = \frac{Q}{Q_{\rm \mu H}} , e_{\rm \mu} \tag{19}
$$

14. Эксплуатационная скорость движения автобусов

$$
V_{\rm s} = \frac{L_{\rm M}}{t_{\rm p}}, \text{KM}/\text{V}
$$
 (20)

15. Маршрутная скорость движения автобусов

$$
V_{\rm M} = \frac{L_{\rm M}}{(t_{\rm p} - t_{\rm KO})}, \text{KM}/\text{V}
$$
 (21)

16. Интервал движения автобусов

$$
I = \frac{\bar{t}_{06} \cdot 60}{A_3}, \text{MH} \tag{22}
$$

17. Частота движения автобусов

$$
h = \frac{A_3}{t_{06}}, \text{abr}/\text{q}
$$
\n
$$
\tag{23}
$$

Таблица 5

 $(24)$ 

Сводная таблица ТЭП

| $N_2$<br>$\Pi/\Pi$ | Показатель | Условные<br>обозначения | Единица<br>времени | Значения на<br>маршрутах |
|--------------------|------------|-------------------------|--------------------|--------------------------|
|                    |            |                         |                    |                          |
| ـ ت                |            |                         |                    |                          |
| n                  |            |                         |                    |                          |

# **2.6. Определение списочного количества подвижного состава**

1. Коэффициент технической готовности парка подвижного состава

$$
\alpha_{\text{rr}} = \frac{1}{1 + \frac{L_{\text{cyr}} \cdot d \cdot K_4}{1000}},
$$

где *d* – продолжительность простоя подвижного состава в ТО (техническом обслуживании) и ремонте, дн/1000 км [7, с. 24, табл. 2.6];

<sup>4</sup> – коэффициент корректирования нормативов продолжительности простоя в ТО и ремонте в зависимости от пробега с начала эксплуатации [7, с. 28, табл. 2.11].

2. Коэффициент использования парка подвижного состава

$$
\alpha_{\rm H} = \frac{\mu_{\rm p}}{\mu_{\rm K}} \cdot \alpha_{\rm \scriptscriptstyle TT} \cdot \mathbf{K}_{\rm H};\tag{25}
$$

где Д<sub>р</sub>– число рабочих дней в году (Д<sub>р</sub> = 365 дн);

 $\mu_{\rm k}$  – дни календарные в году ( $\mu_{\rm k}$  = 365 дн);

К<sup>и</sup> – коэффициент, учитывающий снижение использования подвижного состава в связи с эксплуатационными причинами  $(K_{\mu} = 0.93 ... 0.97)$ .

3. Списочное количество подвижного состава

$$
A_{\rm cn} = \frac{\sum A_{\rm s}}{\alpha_{\rm H}}, e_{\rm H} \tag{26}
$$

### **2.7. Составление расписания движения автобусов**

[5, с. 146-149], [6, с. 139-146].

### **2.8. Расчет годовой производственной программы по эксплуатации автобусов**

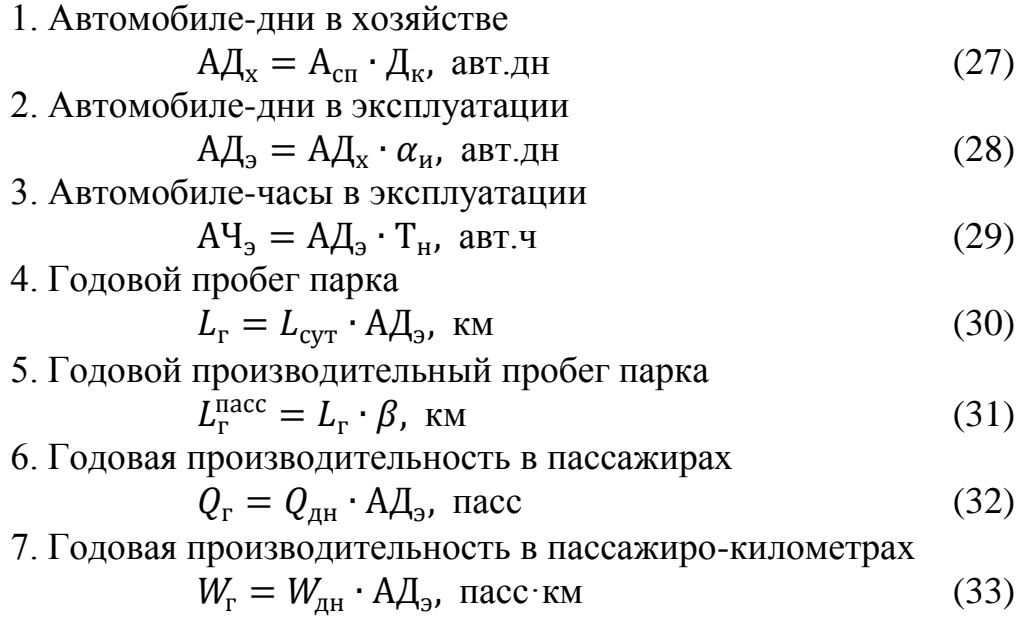

Таблица 6

Сводная таблица годовой производственной программы по эксплуатации

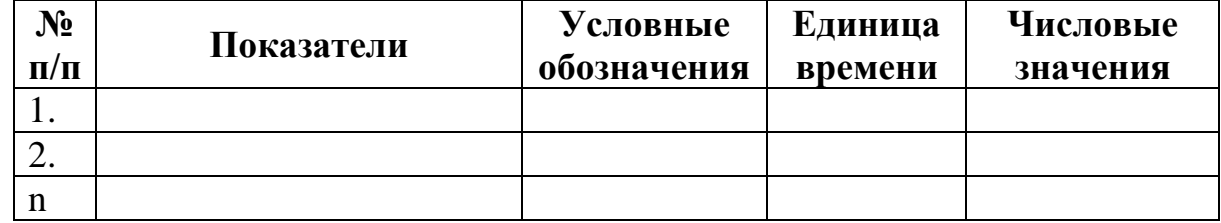

### **2.9. Определение годового фонда рабочего времени и количества водителей**

1. Номинальный фонд рабочего времени

$$
\Phi P B_{\text{HOM}} = \left( \mathcal{A}_{\text{K}} - \mathcal{A}_{\text{B}} - \mathcal{A}_{\text{np}} \right) \cdot t_{\text{CM}} - \mathcal{A}_{\text{np}}', \ \mathbf{q} \tag{34}
$$

где Д<sup>в</sup> – дни выходные в году, дн;

Д<sub>пр</sub> – дни праздничные в году, дн;

 $t_{\rm cm}$  – продолжительность рабочей смены, ч;

 $\bar{\mathcal{A}}_\text{np}^\prime$  – дни предпраздничные в году, дн.

2. Действительный фонд рабочего времени

$$
\Phi P B_{\mu} = (\Phi P B_{\text{HOM}} - \Psi_{\text{or}}) \cdot 0.97, \ \Psi \tag{35}
$$

где Ч<sub>от</sub> – продолжительность отпуска, ч;

$$
q_{0T} = \frac{\mu_{0T} \cdot t_{\text{HeA}}}{6}, q \tag{36}
$$

где — Д<sub>от</sub> – дни отпуска, дн;  $t_{\text{HeII}}$  – продолжительность рабочего времени в неделю, ч.

3. Количество потребных водителей

$$
N_{\rm B} = \frac{\left(A\rm{H}_{\rm 3} + \rm{H}_{\rm I} \rm{H}_{\rm 3}\right)}{\Phi \rm{P} \rm{B}_{\rm A}}, \qquad (37)
$$

где Ч<sub>пз</sub> – подготовительно-заключительное время выполняемое водителем на АТП перед выездом на линию и по возвращении с линии.

$$
q_{\text{I}3} = \frac{A q_3 \cdot 2.5}{60}, q \tag{38}
$$

4. Количество водителей по классам

$$
N_{\rm B}^{1\,\rm KJ} = \frac{N_{\rm B} \cdot N_1}{100}, \text{BO},\tag{39}
$$

$$
N_{\rm B}^{2\,\rm KJ} = N_{\rm B} - N_{\rm B}^{1\,\rm KJ}, \text{BO},\tag{40}
$$

где  $N_1$  – процентное значение водителей первого класса, % ( $N_1$ =45 %).

### **2.10. Управление перевозками пассажиров**

- 1. Организация труда водителей [6, с. 133-139].
- 2. Заполнение путевого листа [3, с. 210].

# **2.11. Мероприятия по охране труда, безопасности дорожного движения и охране окружающей среды**

[8, с. 80-90, 130-138, 154-165].

### **7. МЕТОДИКА ВЫПОЛНЕНИЯ ВЫПУСКНОЙ КВАЛИФИКАЦИОННОЙ РАБОТЫ ПО ТЕМАТИКЕ ГРУЗОВЫХ АВТОМОБИЛЬНЫХ ПЕРЕВОЗОК**

### **ВВЕДЕНИЕ**

### **Основные направления развития грузовых автомобильных перевозок в Кыргызской Республике**

В объеме 1-2 листа писчей бумаги должно отражаться направления развития автотранспорта и автоперевозок в нашей Кыргызской Республике .

Материал по данному пункту можно подобрать из журналов «За рулем», «Автотранспорт» и газеты «Автомир» и т.д.

### **1. ИССЛЕДОВАТЕЛЬСКАЯ ЧАСТЬ**

### **1.1. Характеристика и анализ деятельности грузовой автотранспортной организации**

Юридическое название, адрес, год обоснования, вид и сфера деятельности транспортной компании. Структура и должностные обязанности работников.

### **1.2. Краткая характеристика перевозимого груза**

Дается определение грузу. Классификация грузов по физическим свойствам, объемной массе, способу погрузки и разгрузки, условиям перевозки и хранения. Общая характеристика груза.

### **1.3. Выбор рационального вида маршрута и обоснование выбора маршрутов**

Маршрут – это предварительно разработанный наиболее рациональный путь движения подвижного состава между грузопунктами.

Маршруты работы грузового автотранспорта разрабатывается при соблюдении следующих требований:

– Максимальной производительности подвижного состава и минимальной себестоимости.

– Движения подвижного состава между грузопунктами по кратчайшим расстояниям по дорогам с твердым покрытием и наименьшей интенсивностью движения.

– Обеспечения возможности движения подвижного состава c максимальной для разных условий со скоростью, но с обязательным обеспечением безопасности движения.

– Совместимости грузов к перевозке.

Маршруты движения подвижного состава бывают в основном двух типов: *маятниковые и кольцевые*.

Виды маятникового маршрута:

1. С обратным холостым пробегом.

2. С обратным не полностью груженым пробегом.

3. С груженым пробегом в обоих направлениях.

*Маятниковый маршрут с обратным холостым пробегом* наименее производителен, так как коэффициент использования пробега на маршруте равен β=0,5, а с учетом нулевых пробегов еще меньше. Такой маршрут организуют при полном отсутствии груза в обратном направлении, при несовместимости грузов к перевозкам в прямом и обратном направлениях, при перевозке некоторых грузов в специализированном подвижном составе бензовозах, молоковозах, растворовозах и т.д.

*Маятниковый маршрут с обратным не полностью груженым пробегом* применяют, если невозможно загрузить подвижной состав в обратном направлении на всей пути следования. На таком маршруте коэффициент использования пробега больше 0,5, но меньше 1 (0,5 $\leq \beta_e \leq 1$ ).

*Маятниковый маршрут с обратным груженым пробегом* наиболее рационален и обеспечивает наибольшую производительность, так как β<sub>e</sub>=1.

Этот тип маршрута применяют при наличии совместимых грузов к перевозке в обратном направлении.

*Кольцевым* называется маршрут, последовательно проходящий через ряд грузопунктов с возвращением в исходную точку. Этот маршрут может состоять из всех груженых звеньев или включать в себя часть холостых пробегов, но во всех случаях коэффициент использования пробега должен быть больше 0,5.

Кольцевые маршруты могут быть *сборными* и *развозочными*.

*Сборный маршрут* характеризуется постепенным накоплением груза, последовательно погружаемого на подвижной состав при прохождении грузопунктов, а разгрузку как правило, производят в конечном пункте маршрута.

*При развозочном маршруте* груз, погруженный на подвижной состав в пункте погрузки, последовательно разгружают в пунктах разгрузки.

Составляя маршруты движения подвижного состава необходимо учитывать, все особенности транспортной работы. Наилучшие результаты достигаются при использовании экономико-математических методов планирования перевозок грузов.

# **2. ТЕХНОЛОГИЧЕСКАЯ ЧАСТЬ**

### **2.1. Выбор и обоснование выбора подвижного состава**

При выборе подвижного состава необходимо учитывать:

– Соответствие подвижного состава роду перевозимого груза, размеру партий, упаковке и расстоянию перевозки.

– Дорожные условия работы подвижного состава и соответствие его требующих специальных условий для обеспечения их сохранности и товарного вида.

– Тип и мощность погрузочно-разгрузочных средств, и их соответствие грузоподъемности подвижного состава.

– Топливные ресурсы и возможность их наиболее экономичного использования.

– Максимальную производительность подвижного состава.

– Себестоимость транспортной работы.

– Выбор типа подвижного состава по удельному расходу топлива в литрах на 1 т∙км

$$
Q = \left(\frac{H\pi}{100q\pi\gamma\beta} + \frac{Hm\kappa\pi}{100}\right); \pi/\tau\cdot\kappa\kappa
$$

где H<sup>л</sup> – линейная норма расхода топлива на 100 км;

Нткм – норма расхода топлива на 100 ткм;

Нткм=2,3 для дизельных двигателей;

 $H_{TKM}$ =2,0 для карбюраторных двигателей;

q<sup>н</sup> – грузоподъемность автомобиля, т;

γ – коэффициент использования грузоподъемности;

– коэффициент использования пробега за одну ездку.

По формуле сравниваются два типа подвижного состава отвечающие выше указанным требованиям. Выбирается к перевозке подвижной состав с минимальным расходом топлива на 1 ткм.

### **2.2. Краткая техническая характеристика подвижного состава**

Выбранному подвижному составу дается краткая техническая характеристика. Здесь отражается завод изготовитель, колесная формула, грузоподъемность, полная масса, габариты, погрузочная высота, тип и мощность двигателя, расход топлива 100 км, максимальная скорость, количество колес, шины, вместимость топливного бака у специализированных характеризуются дополнительные оборудования.

### **2.3. Расчет ТЭП на маршрутах**

### **2.3.1. Расчет ТЭП на маятниковом маршруте с обратным холостым пробегом**

Схема маршрута:

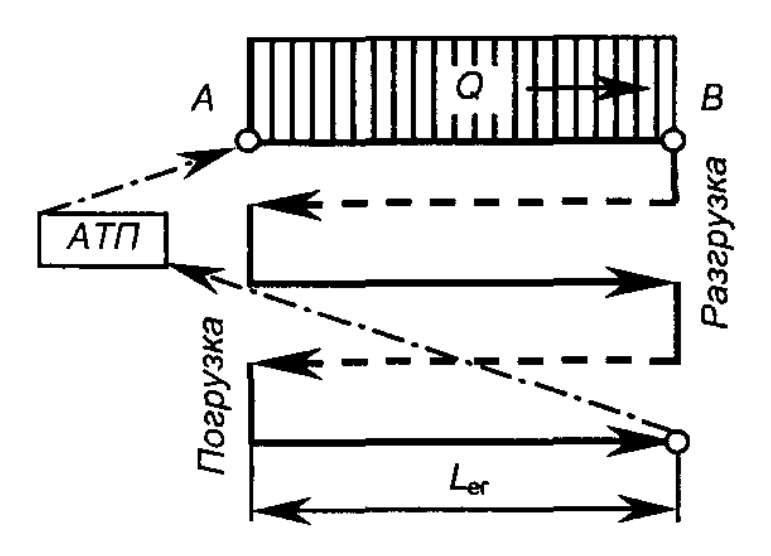

1. Время на нулевой пробег

$$
t_H = \frac{L_{\scriptscriptstyle H1} + L \mu_{\scriptscriptstyle 2}}{V_T} \,, \, q
$$

где L<sub>H1</sub>, L<sub>H2</sub> – нулевые пробеги от АТП до первого пункта погрузки и от последнего пункта разгрузки до АТП, км;

 $V<sub>r</sub>$  – техническая скорость движения, км/ч;

2. Время на маршруте

$$
T_{M=}\allowbreak T_H\allowbreak -t_H,\allowbreak q
$$

3. Количество ездок на день

$$
Z_{e} = \frac{T_{M} \beta_{e} V_{T}}{L_{e} + \beta_{e} V_{T} t_{n-p}};
$$

где  $t_{\text{n-p}}$  – время на погрузку и разгрузку, ч.

Ездки могут быть выражены только целым числом, поэтому их округляют до ближайшего целого числа.

4. Перерасчет времени на маршруте и в наряде в связи с округлением количества ездок до целого числа

$$
T'_{M=}\frac{Z_e(L_{e,z}+\beta_eV_Tt_{n-p})}{\beta_eV_T}, \, q;
$$
  

$$
T'_{H=}\frac{T_{M+}\epsilon_{H}}{T_{M+}\epsilon_{H}}, \, q;
$$

5. Дневная производительность в тоннах и тонно-километрах

$$
Q_{\text{CH}}=q_{H}\gamma z_{e},\,T\\W_{\text{CH}}=Q_{\text{CH}}\cdot L_{e},\,\text{TKM}
$$

6. Эксплуатационное количество автомобилей.

$$
A_3 = \frac{Q_H}{Q \partial H}, e \Box
$$

где  $Q_H$  – плановый объем перевозок, т.

7. Суточный пробег подвижного состава

$$
L_{\text{cyr}} = \frac{L_{e,z} \cdot Z_{e'}}{\beta_e} - L_x + (L_{H1} + L_{YH2}), \kappa M
$$

где  $L_x$  – холостой пробег на маршруте, км.

8. Груженый пробег на маршруте, км  $L_{rp} = L_{er} Z_e$ , км

9. Коэффициент использования пробега за рабочий день

$$
\beta = \frac{L_{\text{2p}}}{L_{\text{cym}}}.
$$

### **2.3.2. Расчет ТЭП на маятниковом маршруте с обратным не полностью груженым пробегом**

Схема маршрута:

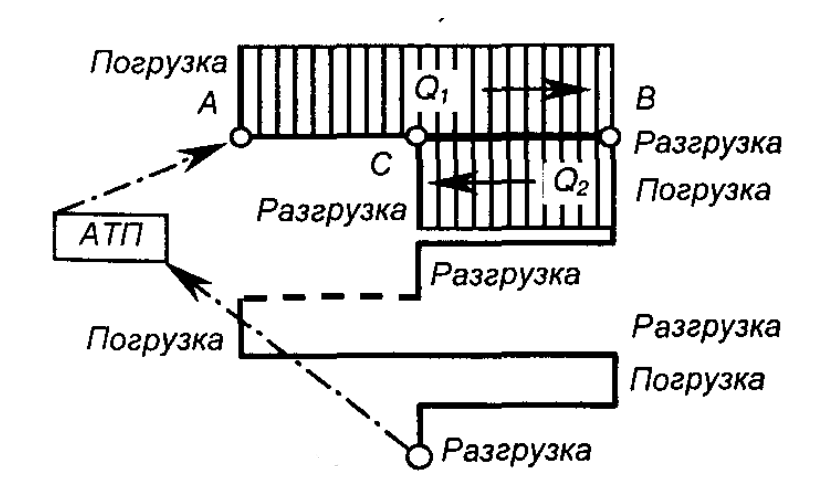

1. Время на нулевой пробег

$$
t_{H} = \frac{L_{H1} + L_{H2}}{V_T},
$$

2. Время на маршруте

$$
T_M\!\!=\!\!T_H-t_H,\, q
$$

3. Время одного оборота

$$
t_{o6} = \frac{2L_{ec}}{V_m} + t^{AB}_{n-p} + t_{n-p}^{BB}, \ \mathbf{q}
$$

4. Количество оборотов за день

$$
Z_{00} = \frac{T_M}{t_{\text{off}}},\,0\overline{0}
$$

Округляем Z<sub>об</sub> до целого числа Z<sub>об</sub>.

5. Перерасчет времени на маршруте и в наряде в связи с округлением количества ездок до целого числа

$$
T'\!\!=\!\!Z_{o6}t_{o6},\tau\!\!\!\\T'\!=\!\!T'\!{}_{M}\!\!+\!\!t_n,\tau\!\!\!\\
$$

6. Дневная производительность в тоннах и тонно-километрах

 $Q_{AH} = q_H(\gamma_{AB} + \gamma_{BA})Z_{er}$ , m  $W_{\text{H}}=Q_{\text{H}}$ - $(V_{\text{er}}*L''_{\text{er}})$ , ткм

7. Эксплуатационное количество автомобилей

$$
A_3 = \frac{Q_{AB} + Q_{BB}}{Q_{\partial H}}
$$
, eq

8. Суточный пробег

 $L_{\text{cyr}}=Z_{\text{06}}.2L_{\text{ET}}+(L_{\text{H1}}+L_{\text{H2}})_{1}$ , км

9. Груженный пробег

$$
L_{rp}\!\!=\!\!(L{'}_{er}+L{'}{'}_{er})Z_{o6},\,\kappa\hskip-.3cm{\rm M}
$$

10. Коэффициент использования пробега.

$$
\beta = \frac{L'_{ET} + L''_{ET}}{2L_{ET}}
$$

### **2.3.3. Расчет ТЭП на маятниковом маршруте с обратным груженым пробегом**

Схема маршрута:

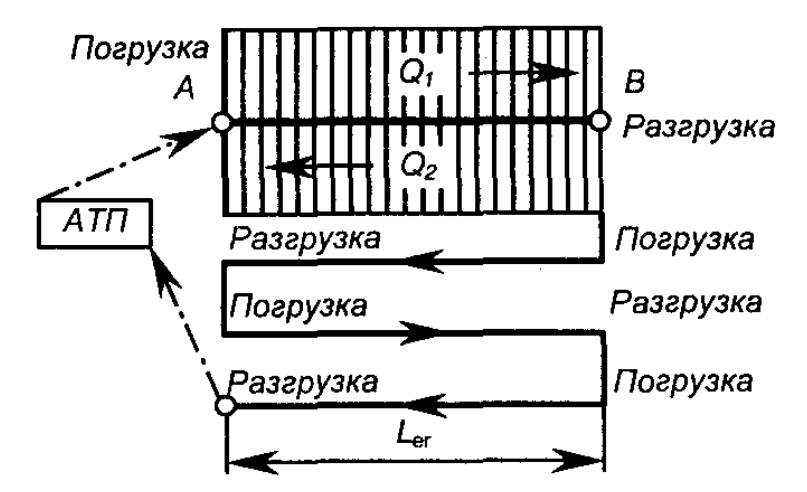

1. Время на нулевой пробег

$$
t_{\rm H} = \frac{L_{H1} + L_{H2}}{V_T}, \, \text{v}
$$

2. Время на маршруте

$$
T_M = T_H - t_H, \, q
$$

3. Время одного оборота

$$
t_{o6} = \frac{2L_{ec}}{V_m} + t^{AB}_{n-p} + t_{n-p}^{BA}, \ \ \mathbf{q}
$$

4. Количества оборотов за день

$$
Z_{o\bar{o}} = \frac{T_M}{t_{o\bar{o}}} , 0\bar{0}
$$

Округляем  $Z_{\text{06}}$  до целого числа  $Z_{\text{06}}'$ .

5. Перерасчет времени на маршруте и в наряде в связи с округлением количества ездок до целого числа

$$
\begin{array}{l} T'\!\!\!=\!\!Z{'}_{o6}t_{o6}\!,\, q \\ T'\!\!=\!\!T\rq{}_{M}\!\!+\!\!t_n\!,\, q\end{array}
$$

6. Дневная производительность в тоннах и тонно-километрах

$$
Q_{\text{CH}} = q_H(\gamma \, + \, \gamma \, \cdot \, )Z, \, T
$$
  
W<sub>CH</sub> = Q<sub>CH</sub>· L<sub>er</sub> Z, tkm

7. Эксплуатационное количество автомобилей

$$
A_{\scriptscriptstyle 9} = \frac{Q_{\scriptscriptstyle AB} + Q_{\scriptscriptstyle BB}}{Q_{\scriptscriptstyle \partial n}} \,, \, e_{\scriptscriptstyle \overline{A}}
$$

8. Суточный пробег

$$
L_{\rm cyr}\!\!=\!\!Z_{^{06}}\!\!\cdot\!\!2L_{\rm ET}\!\!+\!\!(L_{\rm H1}\!\!+\!\!L_{\rm H2}),\,\kappa\hskip-.3cm{\rm m}
$$

9. Груженный пробег

$$
L_{rp} = 2L_{er} Z_{o6}
$$
, km

10. Коэффициент использования пробега.

$$
\beta = \frac{L'_{ET} + L''_{ET}}{2L_{ET}}.
$$

**2.3.4. Расчет ТЭП на развозочном и сборном маршрутах** Схемы маршрутов:

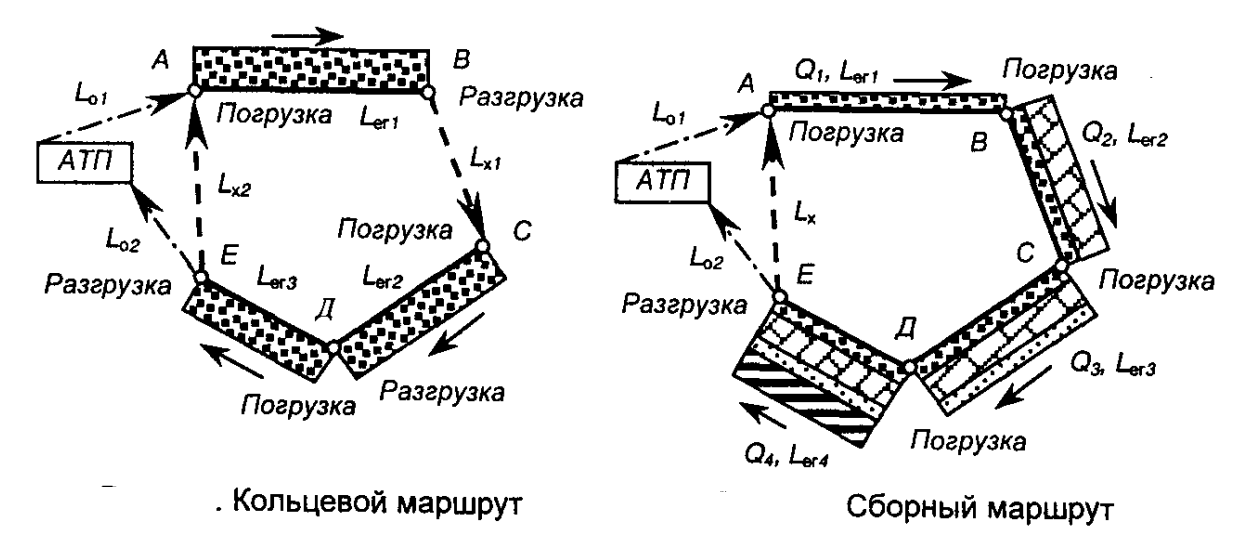

1. Время на нулевой пробег.

$$
t_{\rm H} = \frac{L_{H1} + L_{H2}}{V_m}
$$
, vac

2. Время на маршруте

 $T_M = T_H - t_H$ , час

3. Время одного оборота

 $t_{o6} = \sum t_{np} +$ *m м V L* , (за один оборот делает несколько ездок) час;  $t_{00} = \frac{L_{\phi\delta}}{V} + t_{\phi}\left(n_{\phi} - 1\right)$ *m*  $\frac{b}{a}$  + t<sub>3</sub> $(n$ *V*  $\frac{L_{o6}}{V}$  +  $t_s(n_s - 1)$  (за один оборот делает одну ездку), час

4. Количество оборотов за рабочий день.

$$
Z_{o6} = \frac{T_M}{t_{o6}}
$$

5. Дневная производительность в тоннах и тонна-километрах  $Q_{\text{TH}}=q_{\text{H}}\gamma Z_{\text{0}}$ б, час

$$
W_{\text{AH}} = [ q_{\text{H}} (\gamma_{6\text{B}} L_{6\text{B}} + \gamma_{\text{B}} L_{\text{B}} + \gamma_{\text{L}} L_{\text{B}} + \gamma_{\text{L}} L_{\text{H}} + \gamma_{\text{A}} L_{\text{A}})] Z_{\text{0}} \text{5, TKM}
$$

6. Эксплуатационное количество автомобилей.

$$
A_3 = \frac{Q_m}{Q_{\partial H}}, e_{\overline{A}}
$$

7. Суточный пробег

$$
L_{\rm{cyr}}\!\!=\!\!Z_{\rm{o6}}\!L_{\rm{o6}}\!\!+\!\!(L_{\rm{h1}}\!\!+\!\!L_{\rm{h2}})\!\!-\!\!L_{\rm{a6}},\kappa\hbox{m}
$$

8. Груженый пробег за рабочий день

$$
L_{rp} = Z_{00} L^{rp}{}_{00}, \text{ km}
$$

9. Коэффициент использование пробега за рабочий день

$$
\beta = \frac{L_{\text{2p}}}{L_{\text{cym}}}.
$$

### **2.3.5. Расчет ТЭП на междугородных и международных маршрутах**

1. Время одного рейса подвижного состава

$$
t_p = t_h + \frac{L_M}{V_m} + \sum t_{np} + t_p
$$
, vac

где  $t_n$ ,  $t_p$  – время погрузки и разгрузки на пунктах погрузки и разгрузки;

L<sup>M</sup> – длина маршрута, км;

 $\sum t_{mn}$  – суммарный простой подвижного состава в пути, связанный с заправкой топлива и отдыхом водителей, час. Через 3-4 часа работы водителю положен отдых в течение 0,5-1 часов.

2. Время одного оборота

$$
t_{o6} = 2t_p
$$
, *qac*.

3. Количество оборотов за сутки

$$
Z_{o6} = \frac{24}{t_{o6}}.
$$

4. Число дней оборота

$$
A_{\rm oo} = \frac{t_{\rm oo}}{24}, \, \text{AH};
$$

5. Суточный пробег

$$
L_{\text{cyr}} = \frac{2L_M}{\mathcal{A}_{\text{off}}} + L_H, \text{KM};
$$

6. Суточная производительность в тоннах и тонно-километрах.

$$
Q_{\text{CH}}=q_H(\gamma_1+\gamma_2)Z_{\text{O6}}, \, \text{T};\\ W_{\text{CH}}=Q_{\text{CH}}L_{\text{Rep}}, \, \text{TKM};
$$

где  $L_{\text{men}} - \mu$ лина перевозки грузов, км.

7. Эксплуатационное количество подвижного состава при времени оборота, равном суткам

$$
\mathbf{A}_3 = \frac{Q_{n\pi}}{q_H(\gamma_1 + \gamma_2)}, \mathbf{e}_{\mathcal{A}}
$$

при времени оборота более суток

$$
A_3 = \frac{Q_{n\eta} \mathcal{A}_{\rho\delta}}{q_H(\gamma_1 + \gamma_2)}, \, \text{e.g.};
$$

При времени нескольких оборотах сутки

$$
\mathrm{A}_\ni = \frac{ \mathcal{Q}_{_{n\pi}} }{ q_{_H} ( \gamma_{_1} + \gamma_{_2} ) Z_{_{o\bar{o}}} }, \mathrm{e}_{\mathrm{I\!I}}.
$$

8. Длина тягового плеча (если метод участковый) рассчитывают с учетом, чтобы время оборота подвижного состава не превышало 8-10 часов и чтобы конечные участки тягового плеча находились в населенных пунктах

$$
L_{TH} = \frac{V_r t_{\text{os}}}{2}, \text{ km}.
$$

### **2.4. Определение средних ТЭП на группе маршрутов**

Средние показатели характеризуют работу всего расчетного парка подвиного состава на даннрй группе маршрутов и определяется как среднее алгебраические величины.

1. Среднее время в наряде

$$
T_{H.cp} = \frac{\sum A_3 T_H}{A_3} = \frac{A_{31} T_{n1} + A_{32} T_{b2} + \dots + A_{3b} T_{3b}}{A_{31} + A_{32} + \dots + A_{3n}}, \text{vac};
$$

2. Среднесуточный пробег подвижного состава по парку

$$
L_{ce} = \frac{\sum A_3 L_{cym}}{\sum A_3} = \frac{A_{31} L_{cym1} + A_{32} L_{cym2} + ... + A_{3n} L_{cymn}}{A_{31} + A_{32} + ... + A_{3n}}, \text{KM};
$$

3. Средний коэффициент использования пробега

$$
\beta_{cp} = \frac{\sum A_3 L_{cp}}{A_3 L_{\text{off}}} = \frac{A_{31} L_{cp1} + A_{32} L_{cp2} + \dots + A_3 L_{cp}}{A_{31} + A_{32} + \dots + A_{3n}}, \text{ KM};
$$

4. Средний коэффициент использования пробега

$$
B_{cp} = \frac{\sum A_3 L_{cp}}{\sum A_3 L_{o\tilde{o}uq}} = \frac{A_{31} L_{p1} + A_{32} L_{p2} + ... + A_{3n} L_{TPn}}{A_{31} L_{o\tilde{o}uq1} + A_{32} L_{o\tilde{o}uq2} + ... + A_{3n} L_{o\tilde{o}uq1}};
$$

5. Среднее производительность в тоннах и тонно-километрах

$$
Q_{\text{dH.cp}} = \frac{\sum A_3 Q_{\partial n}}{A_3} = \frac{A_{31} Q_{\partial n1} + A_{32} Q_{\partial n2} + \dots + A_{3n} Q_{\partial n n}}{A_{31} + A_{32} + \dots + A_{3n}}, \text{ T};
$$
  

$$
W_{\text{dH.cp}} = \frac{\sum A_3 W_{\partial n}}{A_3} = \frac{A_{31} W_{\partial n1} + A_{32} W_{\partial n2} + \dots + A_{3n} W_{\partial n n}}{A_{31} + A_{32} + \dots + A_{3n}}, \text{ TKM}.
$$

### Сводная таблица ТЭП

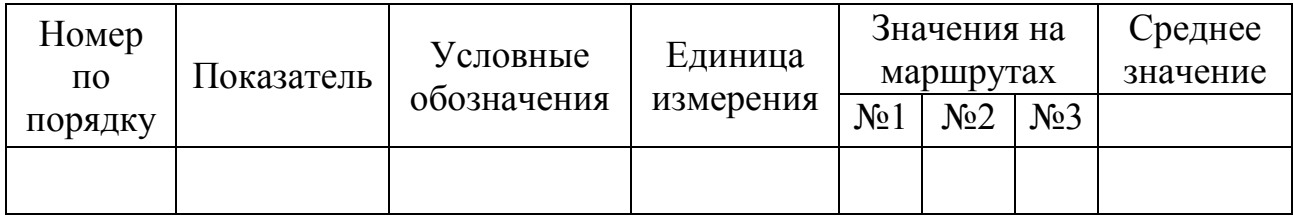

### **2.5. Определение списочного количества подвижного состава**

1. Коэффициент технической готовности парка

$$
\alpha_{rr} = \frac{1}{1 + \frac{L_{\text{cvr}}dK_{\text{u}}}{1000}};
$$

где *d* – продолжительность простоя подвижного состава в ТО-2 и ремонте, *дн*\*1000 км*

К<sup>4</sup> – коэффициент корректирования нормативов продолжительности простоя в ТО-2 и ремонта в зависимости от пробега с начала эксплуатации.

2. Коэффициент использования парка

$$
\alpha_{\text{\tiny{M}}} \!\!=\! \frac{\overline{\mathcal{A}}_{\scriptscriptstyle{P}}}{\overline{\mathcal{A}}_{\scriptscriptstyle{K}}}\alpha_{\scriptscriptstyle{\text{TT}}} K_{\scriptscriptstyle{H}} \, ;
$$

где Д<sub>р</sub> – число дней рабочих в году

 $\overline{\mu}_0$ =302 дн (при шестидневной рабочей недели)

Д<sup>р</sup> =254 дн (при пятидневной рабочей недели)

 $\overline{\mu}_{\kappa}$  – дни календарные в году  $\overline{\mu}_{\kappa}$  =365дн

К<sup>и</sup> – коэффициент учытывающий снижение использования подвижного состава в связи с эксплуатационными причинами  $K_n=0.93...0.97$ .

3. Списочное количество подвижного сотава

$$
{\rm A_{cn}}\!\!=\!\!\frac{\sum\!A_{\rm\scriptscriptstyle 9}}{\alpha_{\rm\scriptscriptstyle H}}\,,\,{\rm e_{\rm\scriptscriptstyle I\!f\!f}}.
$$

**2.6. Расчет годовой производственной программы по эксплуатации подвижного состава**

1. Автомобиле дни в хозяйстве

$$
A\mu_x = A_{cn}\mu_x
$$
, авт  $\mu$ ;

2. Автомобиле дни в экслуатации.

- $A\mu_{3} = A\mu_{x}\alpha_{u}$ , авт дн; 3. Автомобиле часы в эксплуатации АЧэ=АДэТн.ср, авт ч;
- 4. Годовой пробег парка

$$
L_r = L_{\text{cyr}} A \text{A}_9, \text{ km};
$$

- 5. Годовой груженый пробег парка  $L^{\rm rp}$ <sub>r</sub>= $L_{\rm r}$  $\beta_{\rm cp}$ , км;
- 6. Годовая производительность в тоннах  $Q_r = Q_{\text{AH}} A \text{H}_3$ , т;

7. Годовая производительность в тонно-километрах

$$
W_r = W_{\text{th}} A \text{H}_3, \text{thm};
$$

8. Среднее состояние перевозки грузов

$$
L_{cp} = \frac{W_r}{Q_r}, \text{ km}.
$$

Сводная таблица годовой производственной программы

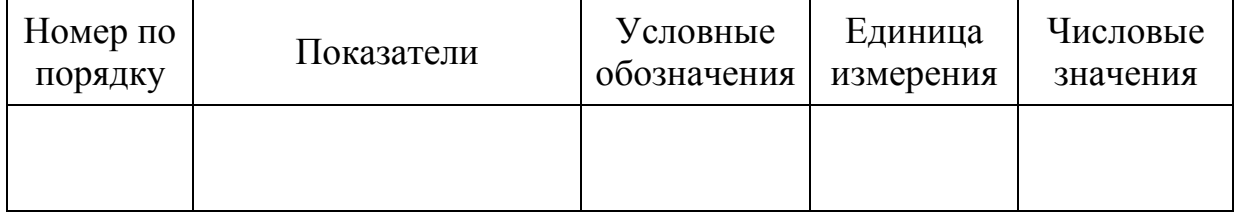

# **2.7. Расчет дохода АТП**

$$
\mathbf{\Pi}=\mathbf{Q}_{\Gamma}\cdot\mathbf{T}\cdot\mathbf{K}_{\Pi},\,\text{com}
$$

где Т – тарифная ставка на перевозку грузов; К<sup>п</sup> – поправочный коэффициент тарифных ставок;  $K_n = 15...25$ .

### **СПИСОК ЛИТЕРАТУРЫ**

### **Основная**

1. Спирин И.В. Организация и управление пассажирскими автомобильными перевозками. – М.: Академия, 2020. – 400 с.

2. Вельможин А.В., Гудков В.А., Миротин Л.Б., Куликов А.В. Грузовые автомобильные перевозки. – М.: Горячая линия-Телеком, 2016. – 560 с.

3. Туревский И.С. Автомобильные перевозки. – М.: Форум, 2023. – 224 с.

4. Гудков В.А. Пассажирские автомобильные перевозки. – М.: Горячая линия-Телеком, 2016. – 448 с.

5. Островский Н.Б. Пассажирские автомобильные перевозки. – М.: Транспорт, 1986. – 220 с.

6. Володин Е.П. и др. Организация и планирование перевозок пассажиров автомобильным транспортом. – М.: Транспорт, 2012. – 198 с.

7. Положение о техническом обслуживании и ремонте подвижного состава автомобильного транспорта. – М.: Транспорт, 2010.

8. Кланица В.С. Охрана труда на автомобильном транспорте. – М.: Академия, 2016. – 176 с.

### **Дополнительная**

9. Вахламов В.К. Подвижной состав автомобильного транспорта. – М.: Издательский центр «Академия», 2003. – 480 с.

10. Горев А.Э. Грузовые автомобильные перевозки. – М.: Издательский центр «Академия», 2014. – 288 с.

11. Дегтяренко В.Н. и др. Организация перевозок грузов. – М.: Приор,  $2012. - 448$  c.

12. Касаткин Ф.П., Коновалов С.И., Касаткина Э.Ф. Организация перевозочных услуг и безопасность транспортного процесса: Учебн. пособие. 2-е изд. – М.: Академический Проект, 2013. – 352 с.

13. Афанасьев Л.Л. и др. Единая транспортная система и автомобильные перевозки. – М.: Транспорт, 2014. – 333 с.

14. Батишев И.И. Организация и механизация погрузочно-разгрузочных работ на автомобильном транспорте. – М.: Транспорт, 1988. – 367 с.

15. Дегтерев Г.Н. Организация и механизация погрузочно-разгрузочных работ на автомобильном транспорте. – М.: Транспорт, 2014. – 264 с.

16. Краткий автомобильный справочник / Понизовкин А.Н., Власко Ю.М., Ляликов М.Б. и др. – М.: ОА «Трансконсалтинг», НИИАТ, 2014. – 779 с.

17. Организация и планирование грузовых автомобильных перевозок: Уч. пособие / Под ред. Л.А. Александрова. – М.: Высшая школа, 2011. – 336 с.

18. Современные грузовые автотранспортные средства: Справочник. – М.: Агентство Доринформсервис, 2009. – 592 с.

19. Упаковка грузов: Справочник. – М.: Транспорт, 1992. – 380 с.

20. Ходош М.С. Грузовые автомобильные перевозки. – М.: Транспорт, 1998. – 208 с.

21. Туревский И.С. Охрана труда на автомобильном транспорте. – М.: Форум, 2019. – 240 с.

*Бланк задания руководителя по пассажирским автоперевозкам*

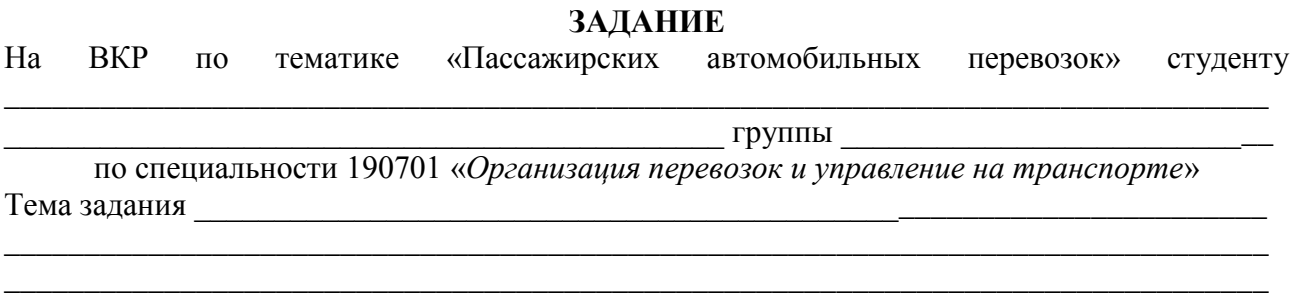

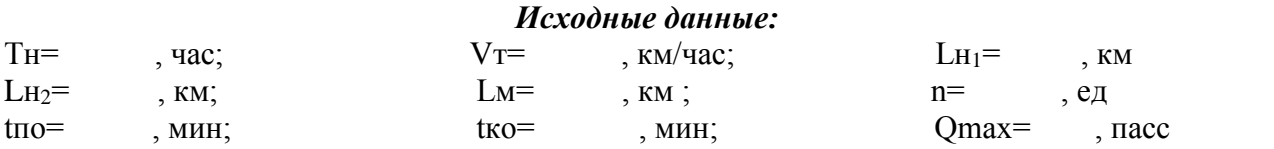

### **Расчетно-пояснительная записка**

### **ВВЕДЕНИЕ**

Основные направления развития пассажирских автомобильных перевозок в Кыргызской Республике

### **1. ИССЛЕДОВАТЕЛЬСКАЯ ЧАСТЬ**

- 1.1. Характеристика и анализ деятельности пассажирской автотранспортной организации
- 1.2. Выбор рационального вида маршрута и исследование трассы маршрута
- 1.3. Характеристика линейных сооружений на маршруте
- 1.4. Обследование и изучение пассажиропотоков на маршруте

### **2. ТЕХНОЛОГИЧЕСКАЯ ЧАСТЬ**

- 2.1. Определение дневного объема пассажирских перевозок и пассажирооборота
- 2.2. Определение коэффициента использования вместимости
- 2.3. Выбор и обоснование выбора типа автобусов
- 2.4. Краткая характеристика выбранного автобуса
- 2.5. Расчет ТЭП (технико-эксплуатационных показателей) на маршруте
- 2.6. Определение списочного количества подвижного состава
- 2.7. Составление расписания движения автобусов
- 2.8. Расчет годовой производственной программы по эксплуатации автобусов
- 2.9. Определение годового фонда рабочего времени и количества водителей
- 2.10. Управление перевозками пассажиров

2.11. Мероприятия по охране труда, безопасности дорожного движения и ООС

### **3. ЭКОНОМИЧЕСКАЯ ЧАСТЬ**

### **ЗАКЛЮЧЕНИЕ**

### **ГРАФИЧЕСКАЯ ЧАСТЬ**

Лист № 1 Схема движения автобусного транспорта

- Лист № 2 Эпюра пассажиропотока
- Лист № 3 График работы автобуса на маршруте за рабочий день

Лист № 4 Индивидуальное задание по теме ВКР от руководителя

### **Приложение 2**

*Бланк задания руководителя по грузовым автоперевозкам*

### **ЗАДАНИЕ**

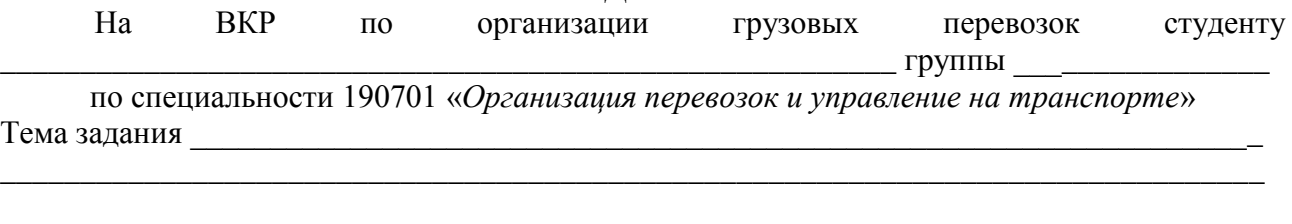

### *Исходные данные:*

Время в наряде Тн Нулевой пробег Lн Техническая скорость Vт Время погрузки tпогр. Время разгрузки tразг.

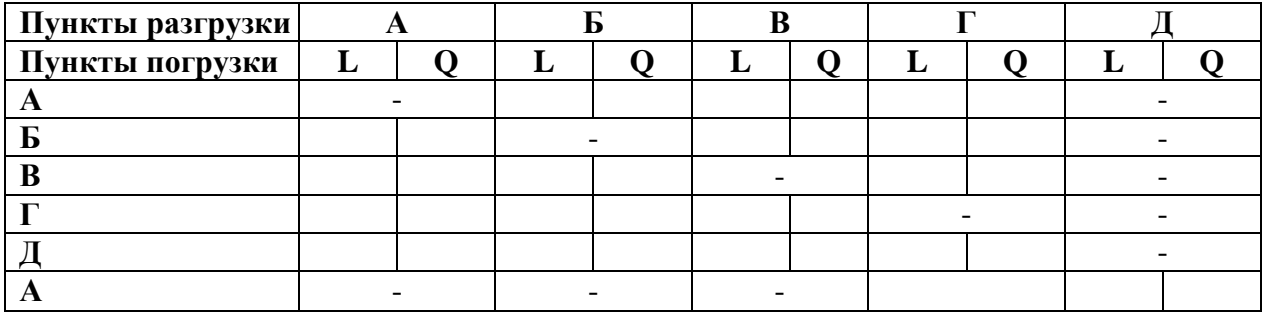

### **Расчетно-пояснительная записка**

### **ВВЕДЕНИЕ**

Основные направления развития грузовых автомобильных перевозок в КР

### **1. ИССЛЕДОВАТЕЛЬСКАЯ ЧАСТЬ**

- 1.1. Характеристика и анализ деятельности грузовой автотранспортной организации
- 1.2. Краткая характеристика перевозимого груза
- 1.3. Выбор рационального вида маршрута и обоснование выбора маршрутов

### **2. ТЕХНОЛОГИЧЕСКАЯ ЧАСТЬ**

- 2.1. Выбор и обоснование выбора подвижного состава
- 2.2. Краткая техническая характеристика подвижного состава
- 2.3. Расчет ТЭП на маршрутах
- 2.4. Определение средних ТЭП на группе маршрутов
- 2.5. Определение списочного количества подвижного состава
- 2.6. Расчет годовой производственной программы по эксплуатации подвижного состава

2.7. Расчет дохода АТП

### **ЗАКЛЮЧЕНИЕ**

### **ГРАФИЧЕСКАЯ ЧАСТЬ**

Лист № 1 Схема маршрута

Лист № 2 Эпюра грузопотока

Лист № 3 График работы подвижного состава на маршруте за рабочий день

Лист № 4 Индивидуальное задание по теме ВКР от руководителя

**Руководитель ВКР**

Приложение 3

# Календарный график проверки (процентовки) выполнения<br>объема работ ВКР

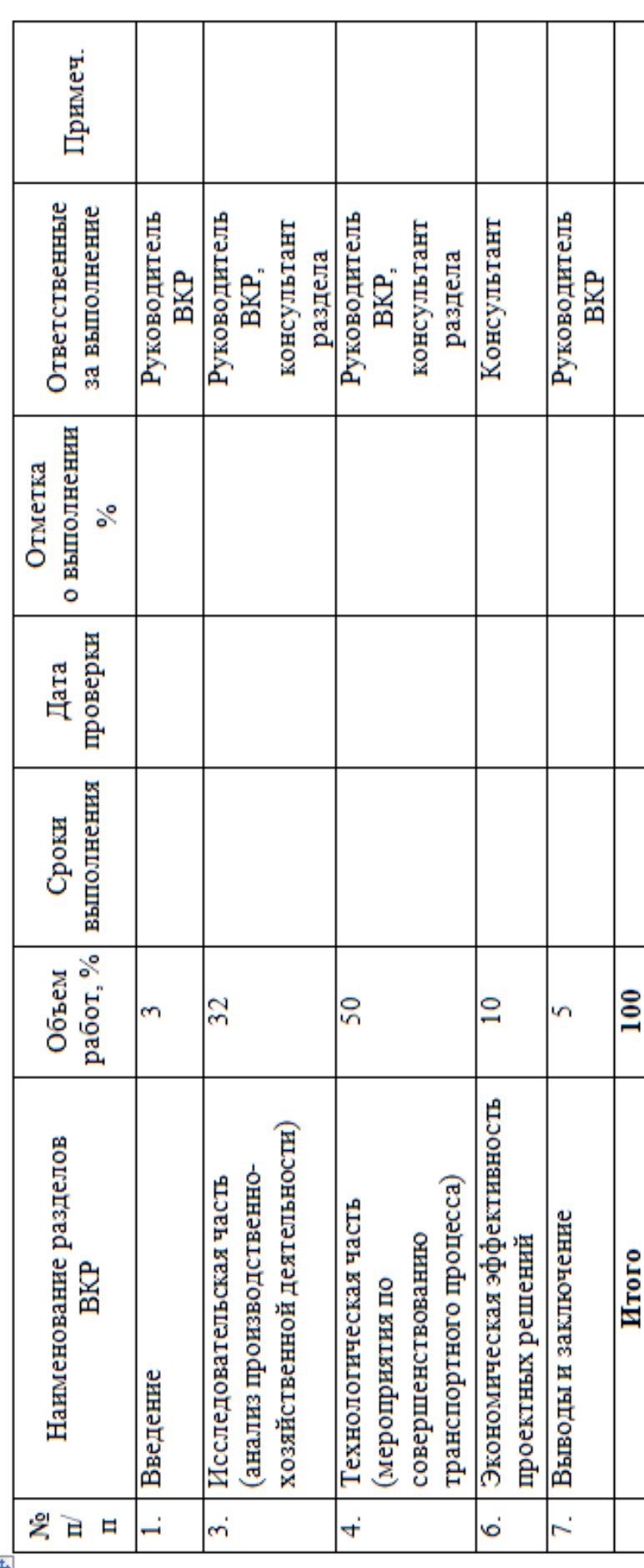

p,

39

 $\ddotplus$ 

### **Методические указания**

к выполнению выпускной квалификационной работы для студентов среднего профессионального образования по специальности **190701 «Организация перевозок и управление на транспорте (по видам транспорта, за исключением воздушного транспорта) – на автомобильном транспорте»**

Составители:

*Эркин Жолунбекович Бирисманов Бермет Темирбековна Ткачева Канатбек Байышбекович Арыкбаев*

Редактор *Аманкулова А.*

Подписано к печати 02.11.2022. Формат 60х84 1/16. Объем 2,5 п. л. Печать офсетная. Бумага офсетная. Тираж 100 экз. Заказ 386

\_\_\_\_\_\_\_\_\_\_\_\_\_\_\_\_\_\_\_\_\_\_\_\_\_\_\_\_\_\_\_\_\_\_\_\_\_\_\_\_\_\_\_\_\_\_\_\_\_\_\_\_\_\_\_\_\_\_\_\_\_\_\_\_\_\_ 720020, г. Бишкек, ул. Малдыбаева, 34, б

> Кыргызский государственный технический университет имени И. Раззакова